# <span id="page-0-0"></span>The keyvaltable package<sup>\*</sup>

Richard Grewe r-g+tex@posteo.net

May 31, 2019

#### **Abstract**

The keyvaltable package's main goal is to facilitate typesetting tables…

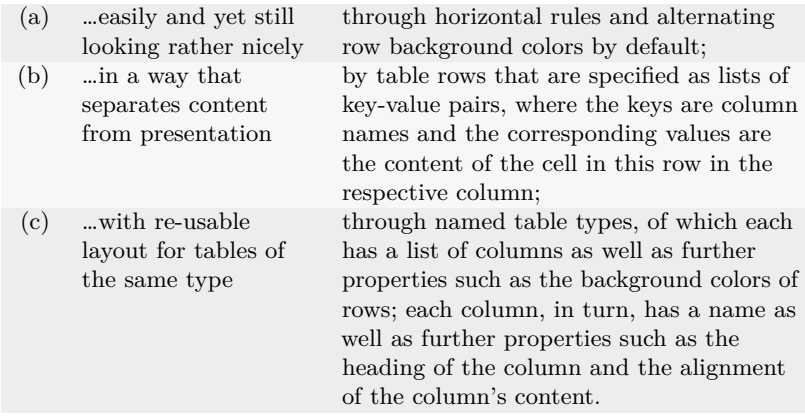

# **Contents**

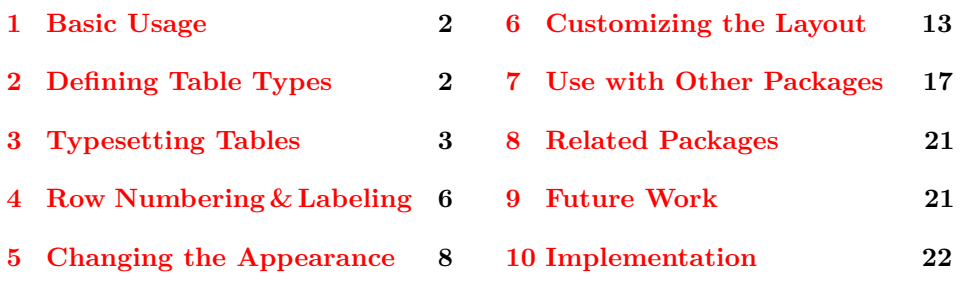

<sup>∗</sup>This document corresponds to keyvaltable v2.0, dated 2019/05/11. The package is available online at <http://www.ctan.org/pkg/keyvaltable> and <https://github.com/Ri-Ga/keyvaltable>.

### <span id="page-1-0"></span>**1 Basic Usage**

We start with a basic usage example. An explanation of the involved macros follows afterwards.

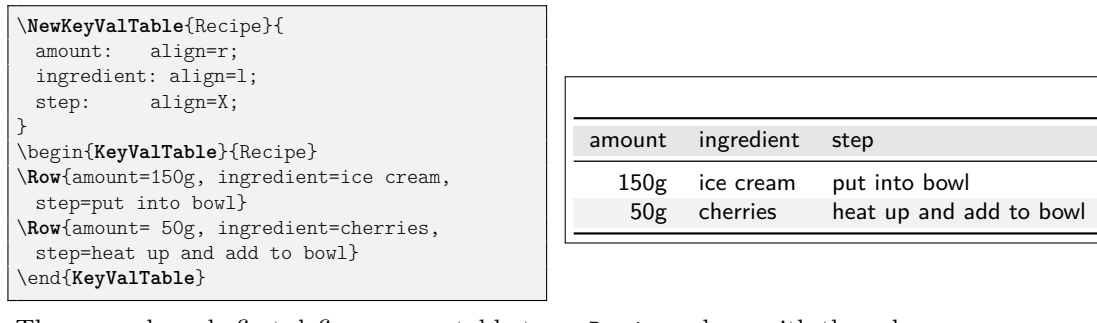

The example code first defines a new table type, Recipe, along with the columns that belong to this type. There are three columns (amount, ingredient, and step), whose specifications are separated with semicolons. After the separating :, for each column, the macro configures the column alignment using the align key. The alignments r (right) and 1 (left) are the standard tabular alignments; the X alignment is provided by the tabularx package (see the documentation there).

After defining the table type, the example creates a table of the newly defined type. For this, the example uses the KeyValTable environment and the \Row macro, once for each row. The parameter Recipe of the KeyValTable identifies the type of the table. In the parameter of the \Row macro, the content of the individual cells can be specified by key-value pairs such as amount=150g, which puts "150g" into the amount column of the respective row.

The example above already shows that producing a rather nice-looking table – including alternating row colors as well as horizontal rules – without further ado. How the keyvaltable package can be used in the general case and how its visual appearance can be customized is subject of the remainder of this documentation.

 To quickly sketch a table type, one can even omit properties of columns and just list their names, separated by semicolons, as the following example shows. All columns then get the default alignment: l.

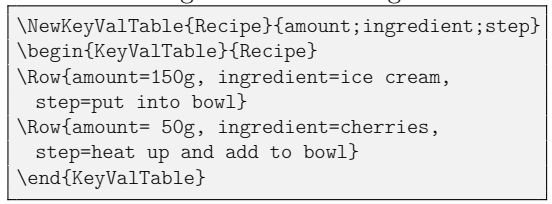

<span id="page-1-2"></span>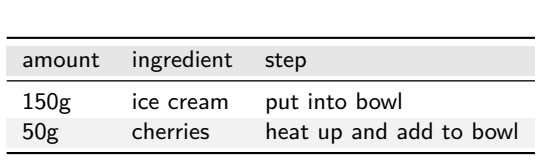

# <span id="page-1-1"></span>**2 Defining Table Types**

As the example in [Section 1](#page-1-0) shows, \NewKeyValTable defines a table type.

\NewKeyValTable[ $\langle options\rangle$ ]{ $\langle \langle names\rangle$ }{ $\langle \langle colors\rangle$ }[ $\langle layout\rangle$ ]

The macro defines a table type with name  $\langle \text{trame} \rangle$  whose columns are specified by  $\langle \textit{colspecs} \rangle$ . The  $\langle \textit{colspecs} \rangle$  parameter must be a semicolon-separated list. Each column specification is of the form

 $\langle \textit{column} \rangle: \langle \textit{property} \rangle = \langle \textit{value} \rangle, \langle \textit{property} \rangle = \langle \textit{value} \rangle, ...$ 

In such a specification,  $\langle \text{column} \rangle$  represents the name of the column. The  $\langle property\rangle = \langle value \rangle$  pairs configure certain properties of the column. The  $\langle property\rangle$ can be one of the following:

align = l, c, r, p, X, … *initially:* l

<span id="page-2-3"></span><span id="page-2-2"></span><span id="page-2-1"></span>

This property specifies the alignment of content in the column. The  $\langle value \rangle$  can be set to any column alignment understood by table environments.

default =  $\langle$  *content* $\rangle$ 

This property specifies the default *(content)* of a cell in this column, i.e., in case that a \Row does not provide content for the cell. Initially (i.e., if unset for a column), this is an empty string.

format =  $\langle \text{singlet argument macro} \rangle$  *initially:* \kvtStrutted

This property specifies a formatting macro for content of the cell. The macro can take one argument and is provided with the content of the cell as its argument. Initially, the format is defined to take the content as is but puts a \strut before and after the content (to yield a better vertical row spacing).

head =  $\langle \text{content} \rangle$  *initially:*  $\langle \text{column} \rangle$ 

<span id="page-2-5"></span><span id="page-2-4"></span>

This property specifies the  $\langle content \rangle$  of the column's header row. The initial value for this property is the name of the column.

hidden = true, false *default:* true, *initially:* false

This property specifies whether a table column shall be displayed or not. The  $\langle value \rangle$  for this property can be true (to hide the cell) or false (to display the cell). Using hidden without  $\langle value \rangle$  is equivalent to specifying hidden=true.

The following example shows all of the above column properties in action.

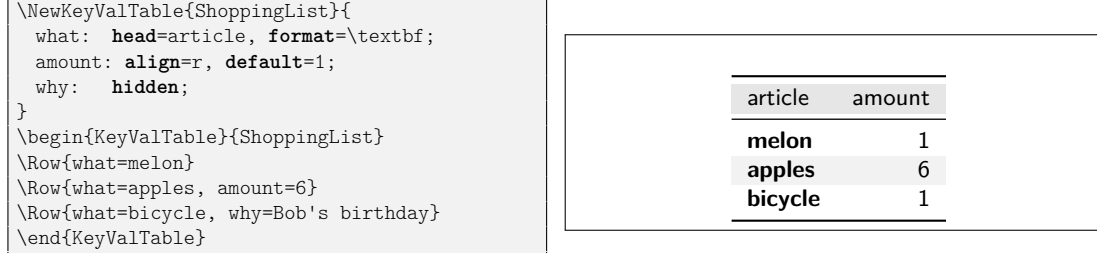

The  $\langle options \rangle$  and  $\langle layout \rangle$  parameters of *NewKeyValTable are described in* [Section 5.1](#page-8-0) and, respectively, [Section 6.1](#page-12-1) of this documentation.

### <span id="page-2-0"></span>**3 Typesetting Tables**

The keyvaltable package offers three possibilities for typesetting tables. The first is in the traditional LATEX form, in which there is an environment that encloses the individual row specifications. The second possibility is to specify rows throughout the document, bind them to a name, and finally typeset a table from all rows bound to the particular name. The third possibility is to source the row specifications from a file.

#### **3.1 Specifying Rows in a Table Environment**

The first possibility for typesetting a table using the keyvaltable package, is via the KeyValTable environment. [Section 1](#page-1-0) presents an example of this possibility.

\begin{KeyValTable} [ $\langle$ *options*}] { $\langle$ *tname*}}

\end{KeyValTable}

<span id="page-3-1"></span>The KeyValTable environment creates a table of type  $\langle \text{trame} \rangle$ . The type  $\langle \text{trame} \rangle$ must have been created using \NewKeyValTable before. The environment itself already produces a table with the columns specified for the table type, produces a header row and some horizontal lines, and sets up background colors of rows. The  $\langle$  *options* $\rangle$  are described in [Section 5.1.](#page-8-0)

 $\Row[\langle options\rangle]\{\langle content\rangle\}$ 

<span id="page-3-3"></span>A table row is produced by the \Row macro. The  $\langle content\rangle$  must be a commaseparated list of  $\langle \text{name}\rangle = \langle \text{text}\rangle$  pairs. The  $\langle \text{name}\rangle$  identifies a column that was registered for the table type  $\langle \text{tname} \rangle$ . The  $\langle \text{text} \rangle$  specifies the content of the cell in the respective column. Each column for which no  $\langle text \rangle$  is provided in  $\langle content \rangle$ , will result in a cell that is filled with the column's default value. The  $\langle options \rangle$ argument customizes row properties and is further explained in [Section 5.3.](#page-10-0)

#### <span id="page-3-0"></span>**3.2 Tables of Collected Rows**

The content of a table's rows might logically belong to locations that are scattered throughout a document, e.g., to individual sections of the document. In this situation, it can be convenient to have the rows specified close to the locations their contents belong to, instead of specified in the table environment.

The following example illustrates the use of this feature for taking and collecting notes in a document:

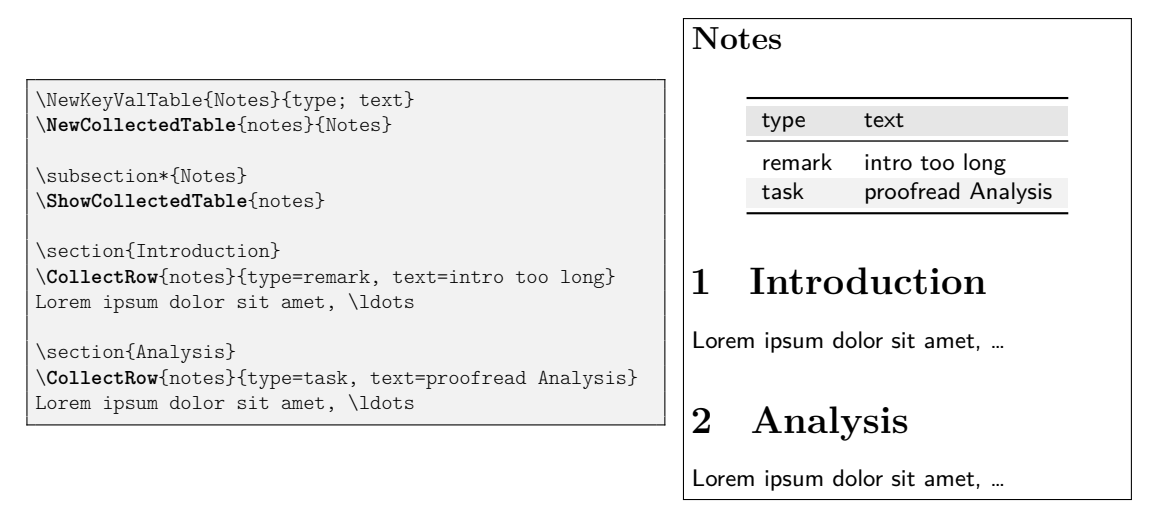

<span id="page-3-2"></span>See [Section 4.3](#page-7-1) on how to (automatically) include references to, e.g., section or page numbers in tables. The key macros (highlighted in bold font) used in the example are the following three.

\NewCollectedTable{ $\langle \text{cname}\rangle$ }{ $\langle \text{tname}\rangle$ }

This macro defines the name  $\langle \text{change} \rangle$  for a new collection of rows. The collection is associated with the table type  $\langle \text{tname} \rangle$ . This macro must be used before \CollectRow for a  $\langle \textit{cname} \rangle$ .

\CollectRow[ $\langle$ options<sub>i</sub>}]{ $\langle$ cname}}{ $\langle$ content}}

<span id="page-4-1"></span>This macro adds the row content  $\langle \text{content} \rangle$  and row options  $\langle \text{options} \rangle$  to the row collection  $\langle \textit{cname} \rangle$ .

\ShowCollectedTable[ $\langle$ *options*}]{ $\langle$ *cname*}}

<span id="page-4-2"></span>This macro typesets a table of the row collection  $\langle \textit{cname} \rangle$ , with the table options  $\langle options \rangle$ . The table includes rows that are collected only afterwards in the document. For this,  $\Delta T$ <sub>F</sub>X must be run at least two times.

### **3.3 Sourcing Rows From a File**

Rather than specifying the rows of a table inside a KeyValTable environment, the rows can also be sourced from a file. More concretely, this file must consist of the \Row macros that specify the content of the rows. For information on how to source rows from CSV files, see [Section 7.2.](#page-16-1)

\ShowKeyValTableFile[ $\langle$ options}]{ $\langle$ tname}}{(filename)}

<span id="page-4-3"></span>This macro produces a KeyValTable environment of type  $\langle \textit{trame} \rangle$  whose content is taken from the file  $\langle$  *filename* $\rangle$ . The  $\langle$  *options* $\rangle$  specify the table options, which are directly passed to the options argument of the KeyValTable environment.

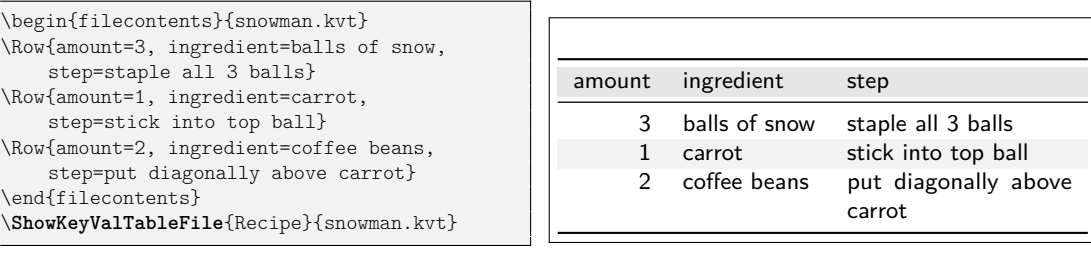

### **3.4 Tables of Collected Rows (Legacy Interface)**

This section documents legacy functionality of keyvaltable, that is now superseded by the functionality described in [Section 3.2.](#page-3-0) The legacy functionality compares to the new functionality as follows:

- Rows must be collected *before* the place in the document where they are displayed in a table.
- For each table type, there can be only one collection of rows. After the collection has been typeset in a table the collection is emptied again.
- <span id="page-4-0"></span>• Row content is not written into the aux file. This might be relevant for very large tables.

The following macros and environments implement the functionality.

\AddKeyValRow{\*{tname*}}[\*options*}]{\*content*}}

A table row is produced by the \AddKeyValRow macro. The  $\langle \text{tname} \rangle$  identifies the table type and the  $\langle content\rangle$  provides the content of the cells in the row. The format of the  $\langle content \rangle$  is the same as for the  $\lambda$ w macro described in Section [3.](#page-2-0)

#### \ShowKeyValTable[ $\langle$ *options*}]{ $\langle$ *tname*}}

<span id="page-5-2"></span>A table of all the rows defined via \AddKeyValRow can be displayed by the \ShowKeyValTable macro. The parameters have the same meaning as for the KeyValTable environment. This macro resets the list of rows for the specified table type.

\begin{KeyValTableContent}{(*tname*)} \end{KeyValTableContent}

> <span id="page-5-1"></span>For simplifying the addition of rows, the KeyValTableContent environment can be used. In this environment, the \Row macro can be used just like in the KeyValTable environment. The only difference is that the KeyValTableContent environment does not cause the table to be displayed. For displaying the content collected in KeyValTableContent environments, the \ShowKeyValTable macro can be used.

> The following example demonstrates the use, based on the previously defined Recipe table type.

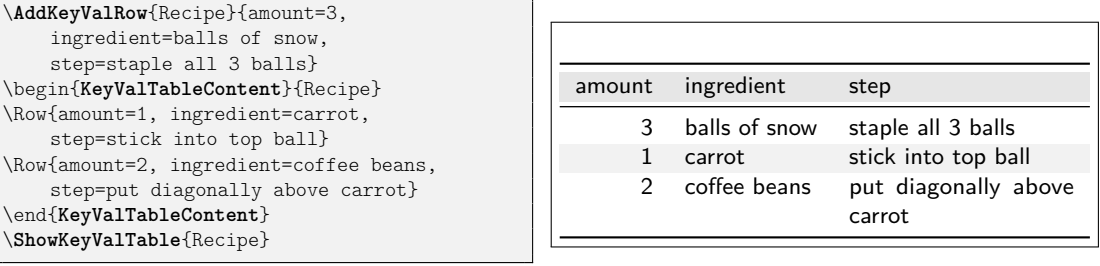

## <span id="page-5-0"></span>**4 Row Numbering & Labeling**

The mechanism of default column values enables a simple means for automatic row numbering, labeling, and referencing document entities.

#### **4.1 Row Numbering**

For row numbering, one can use one of three row counters provided by the keyvaltable package: kvtRow, kvtTypeRow, and kvtTotalRow. The counters are explained after the following example, which demonstrates the use for the case of the kvtRow counter.

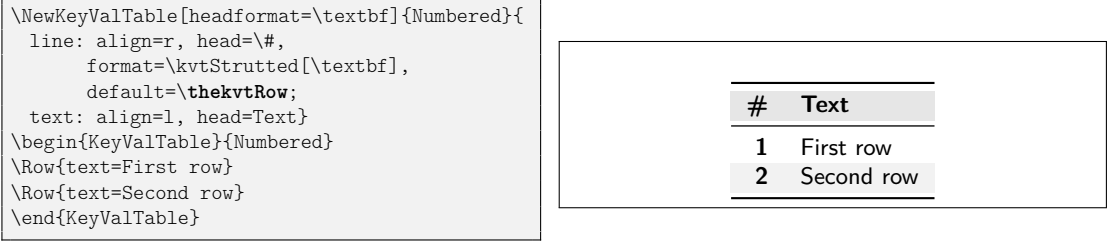

- <span id="page-6-2"></span><span id="page-6-0"></span>kvtRow The kvtRow counter counts the row in the *current* table. The row number excludes the header row of the table. If the table spans multiple pages, the row number also excludes the repeated headings on subsequent pages.
- kvtTypeRow The kvtTypeRow counter counts the rows in the current table and includes the number of rows of all previous tables of the same type.
- kvtTotalRow The kvtTotalRow counter counts the rows in the current table and includes the number of rows of all previous tables produced using the keyvaltable package. By default, all rows are counted by the aforementioned counters. However, this

<span id="page-6-1"></span>default can be changed.

uncounted = true, false *default:* true, *initially:* false

This row option specifies whether the row shall not be counted (true) or shall be counted (false). If only uncounted is used without a value, this is equivalent to uncounted=true. The following example illustrates the option.

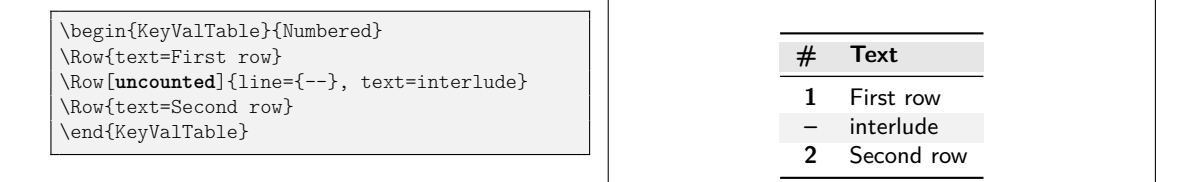

### **4.2 Row Labeling**

Row numbering can easily be combined with row labeling. The following example shows how the format column property can be used for this purpose.

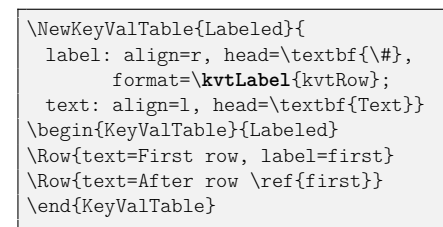

<span id="page-6-4"></span><span id="page-6-3"></span>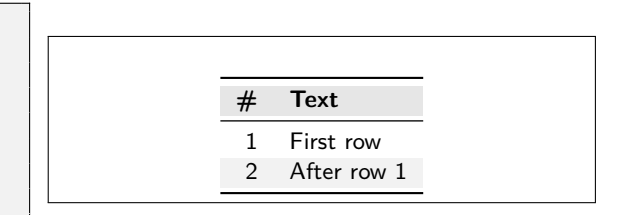

\kvtLabel[ $\langle \text{label} \rangle$ ] { $\langle \text{counter} \rangle$ }{ $\langle \text{label} \rangle$ }

The \kvtLabel macro shows the current value of the  $\langle counter \rangle$  – in particular kvtRow, kvtTypeRow, and kvtTotalRow – and sets the  $\langle label \rangle$  to the value of  $\langle counter \rangle$ . When using the macro with the format property, only the first argument  $(\langle counter \rangle)$  must be provided, as the above example shows. The second argument  $(\langle label \rangle)$  is provided by the respective cell content.

The \kvtLabel macro should work well with packages that change the referencing, like cleveref or varioref. When using a package that adds an optional argument to the **\label command** (like cleveref does), the *\labelopts*} can be used to pass an optional argument to \label. This feature is demonstrated in [Section 7.1.](#page-16-2)

#### <span id="page-7-1"></span>**4.3 Referencing in Collected Rows**

The example in [Section 3.2](#page-3-0) illustrates well a situation in which referencing the locations in the document at which rows are collected. The following example augments the original example to achieve exactly this.

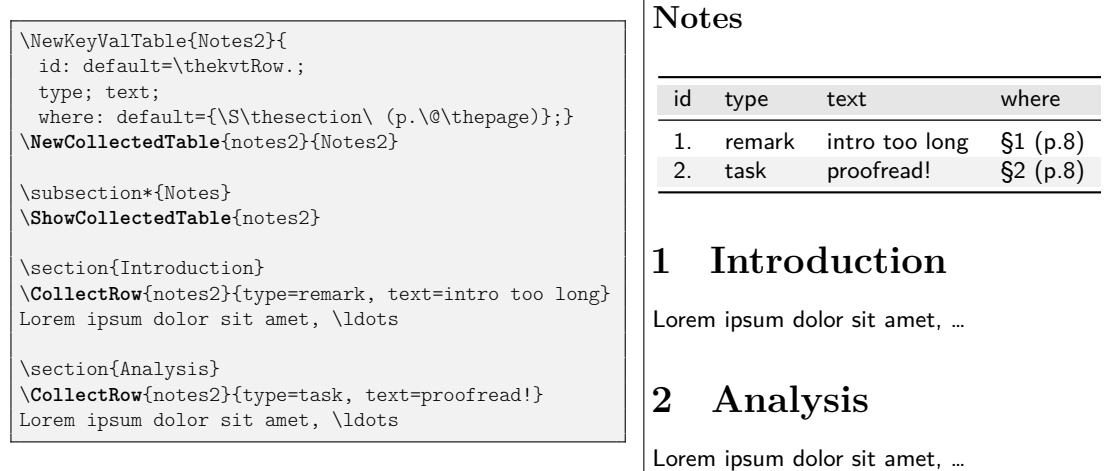

The keyvaltable package is carefully designed to take the values of counters such as the page counter and the section counter from the point in the document where \CollectRow is used. At the same time, the table row counters are taken from the point inside the respective table. This applies to \thekvtRow as well as to \arabic{kvtRow} and other counter formats. For customizing this behavior, the following three macros can be used.

### \kvtDeclareTableMacros{\*macro-list*}}

\kvtDeclareTableCounters{\*counter-list*}}

<span id="page-7-4"></span><span id="page-7-3"></span>These macros take a comma-separated list of macros (respectively counters) and declares these as "table macros" ("table counters"). A macro or counter declared this way is expanded only inside the table environment and not at the point where \CollectRow is used. The keyvaltable already declares \thekvtRow, \thekvtTypeRow, and \thekvtTotalRow as table macros and declares kvtRow, kvtTypeRow, and kvtTotalRow as table counters.

#### \kvtDeclareCtrFormatters{ $\langle macro-list \rangle$ }

<span id="page-7-2"></span>This macro takes a comma-separated list of macros and declares them as macros for formatting counter values. Examples for such macros are \arabic, \alph, \Alph, \roman, \Roman, \fnsymbol, which keyvaltable already declares. When other counter-formatting macros shall be used in the default value of a column, such as \ordinal of the fmtcount package, they have to be passed to \kvtDeclareCtrFormatters first.

### <span id="page-7-0"></span>**5 Changing the Appearance**

The appearance (e.g., colors, rules) of a table can be changed at the level of the overall table as well as for individual rows, columns, and cells.

#### <span id="page-8-0"></span>**5.1 Table Appearance**

The appearance of a table can be configured through the  $\langle$  options $\rangle$  parameters of

- KeyValTable, \ShowKeyValTable, and \ShowKeyValTableFile (affecting the particular table),
	- \NewKeyValTable (affecting all tables of the table type), and
	- \kvtSet (affecting all tables).

In this list, the former take precedence over the latter. That is, table options override table type options and table type options override global options for all tables.

In each case,  $\langle$  *options* $\rangle$  must be specified as a comma-separated list of  $\langle$ *property*)= $\langle$ *value*} pairs. The following  $\langle$ *property*} keys can be configured.

shape = multipage, onepage, tabular, tabularx, longtable, xltabular, tabu, longtabu *initially:* multipage

This property specifies the table's shape. For  $\langle value \rangle$ , the package currently supports multipage and onepage as well as tabular, tabularx, longtable, xltabular, tabu, and longtabu. In case of multipage, the table may span multiple pages and on each page, the column header is repeated. In case of onepage, the table does not split into multiple pages. The remaining values use the respective environment for producing the table (see [Section 6.4](#page-16-3) for the effect).

width =  $\langle$  *dimension*</sub>  $\rangle$  **initially:** \linewidth

This property specifies the width of the table, if the selected shape supports it (see Section  $6.4$ ).

showhead = true, false *initially:* true

This property specifies whether the header row shall be shown. The  $\langle value \rangle$  must be a Boolean (i.e., true or false), where true specifies that the header row is shown and false specifies that the header row is not shown.

showrules = true, false *initially:* true

This property specifies whether top and bottom rules as well as a rule below the header row are drawn (true) or not (false).

headalign =  $\langle \textit{empty} \rangle$  or  $\langle \textit{cotype} \rangle$  *initially:*  $\langle \textit{empty} \rangle$ 

This property specifies the alignment for header cells. If left empty, each header cell receives the same alignment as the respective column.

headbg =  $\langle color \rangle$  **initially:** black!14

This property specifies the background color of the header rows. The  $\langle color \rangle$  must be a single color specification that is understood by the xcolor package. The  $\langle color \rangle$ is passed directly to the \rowcolor macro. If  $\langle color \rangle$  is empty, then no background color is produced for the header row.

headformat =  $\langle \text{singlet argument macro} \rangle$  *initially:*  $\langle \text{``identity"} \rangle$ 

This property specifies a format to be applied to all header cells. The value specified for the headformat key is used to format each header. The value can be a macro that takes once argument, through which it is provided the header (as specified in the column's head property). Initially, an "identity" macro is used, meaning that each head is taken without change.

<span id="page-8-7"></span><span id="page-8-6"></span><span id="page-8-5"></span><span id="page-8-4"></span><span id="page-8-3"></span><span id="page-8-2"></span><span id="page-8-1"></span>

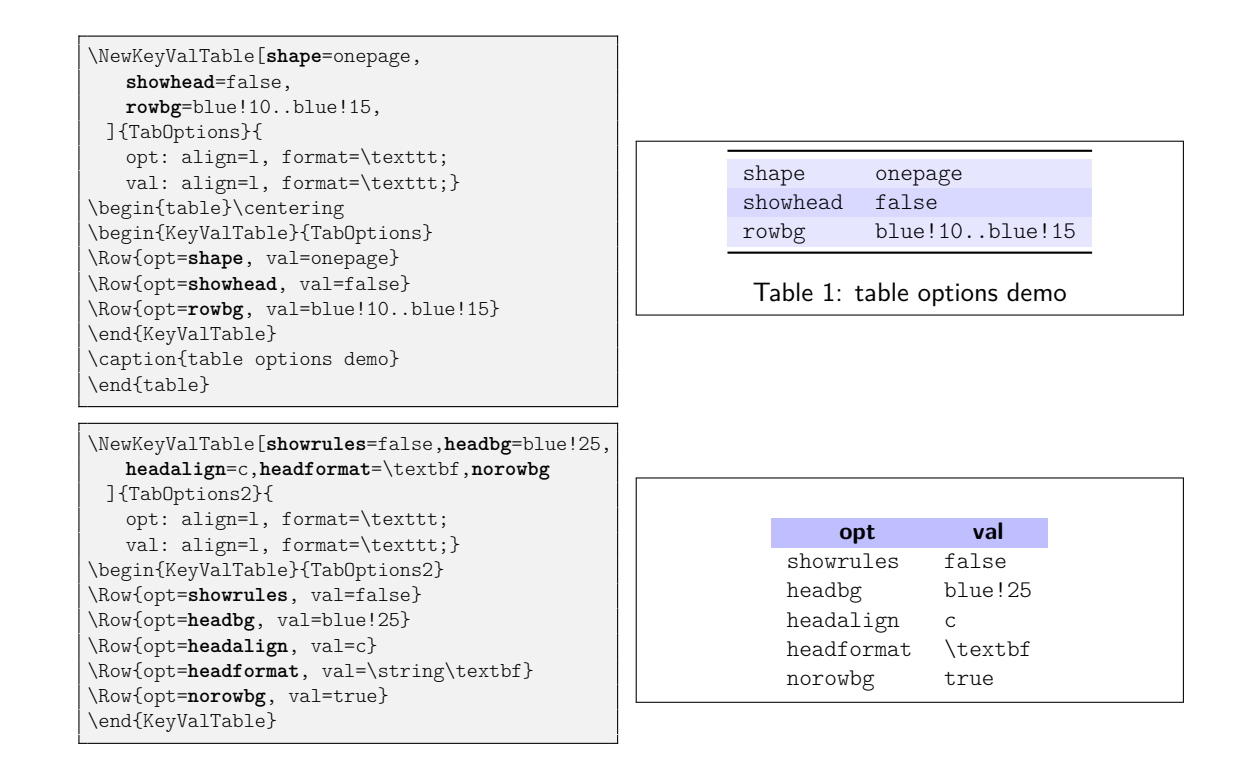

<span id="page-9-3"></span><span id="page-9-2"></span><span id="page-9-1"></span><span id="page-9-0"></span>Figure 1: Examples for table options

rowbg =  $\langle color \rangle$  **initially:** white..black!10

This property specifies the background colors of content rows. The  $\langle value \rangle$  for this property must be of the format  $\langle oddcolor\rangle$ ...  $\langle evencolor\rangle$ . The first row after the header is colored with  $\langle oddcolor\rangle$ , the second row with  $\langle evencolor\rangle$ , and so forth. Both colors must be understood by the xcolor package. If  $\langle color \rangle$  is empty, then no background color is produced for content rows.

norowbg = true, false *default:* true, *initially:* false nobg = true, false *default:* true, *initially:* false

> These properties are shorthands for rowbg={} (turning off background colors for content rows) and, respectively, for rowbg={},headbg={} (turning off background colors for header rows and for content rows). Using these options without a value is equivalent to using true for the value. For instance, nobg is equivalent to nobg=true.

[Figure 1](#page-9-0) demonstrates the  $\langle options \rangle$  in examples.

#### **5.2 Column Appearance**

Column appearance is configured through the parameters align, head, format, and default of columns in \NewKeyValTable. For the format, the following macro exists to ensure proper height and depth of rows even if the content itself is more narrow.

#### $\kappa\text{Structted}[\langle inner \rangle]\{\langle arg \rangle\}$

<span id="page-10-6"></span>This macro places a \strut before  $\langle arg \rangle$  and a \strut after  $\langle arg \rangle$ . This has the effect that the first and last row of  $\langle arg \rangle$  obtain a "natural" height and depth even if their content is smaller. The second \strut is omitted when it would cause a new line to be produced. See [Section 4](#page-5-0) for an example.

#### <span id="page-10-0"></span>**5.3 Row Appearance**

Through the *(options)* argument of the \Row and the \KeyValRow macros, the appearance of rows can be configured. As with other option arguments of the keyvaltable package, the options must be a comma-separated list of key-value pairs. The following options are supported.

hidden = true, false *initially:* false

<span id="page-10-5"></span><span id="page-10-4"></span><span id="page-10-3"></span><span id="page-10-2"></span><span id="page-10-1"></span>

This property specifies whether the row shall be hidden (true) or not (false). If only hidden is used without a value, this is equivalent to hidden=true.

 $\log = \langle \text{color}\rangle$  *initially:*  $\langle \text{empty} \rangle$ 

This property specifies the background color for the particular row. If this option is not specified (or set to an empty value explicitly), the background color is determined by the rowbg option of the table.

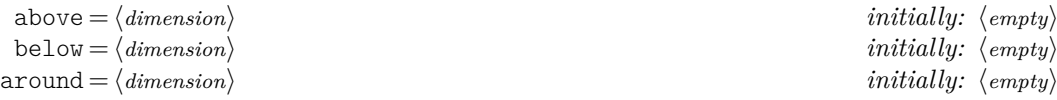

These properties specify extra vertical space above and, respectively, below the row. The around property is a short-hand for setting both, above and below, to the same value. Note that the vertical space is currently not colored with the row's background color but with the page's background color. The argument, if provided, is directly passed to \vspace.

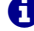

**Initial values for all row options can be set with**  $\kappa\text{Row}/\{option\}=\{value\}$  **(see** also [Section 5.5\)](#page-12-2).

The following example demonstrates the options.

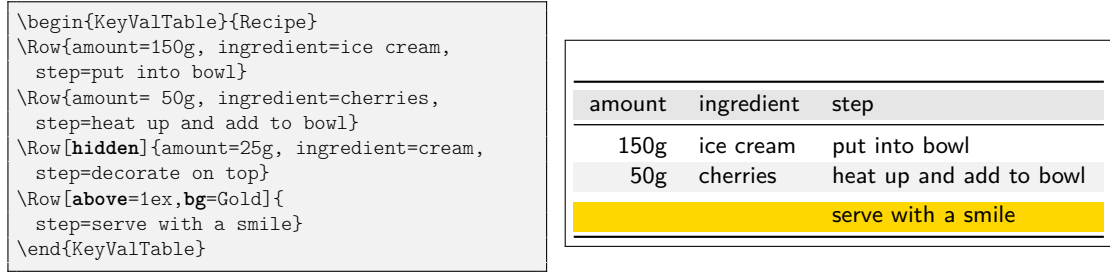

#### **5.3.1 Row Styles**

Rather than specifying properties for individual rows, keyvaltable also supports named *row styles*.

style =  $\langle$ *list of style names* 

<span id="page-11-2"></span>

Through this property of rows, a list of styles can be applied to the row. Each style must have been defined with \kvtNewRowStyle before.

\kvtNewRowStyle{ $\langle name \rangle$ }{ $\langle row-options \rangle$ }

<span id="page-11-0"></span>This macro declares a new row style with the given  $\langle$ *name* $\rangle$  and defines it to be equivalent to using the given  $\langle row-options \rangle$ . The  $\langle name \rangle$  must not already be defined.

#### \kvtRenewRowStyle{ $\langle name \rangle$ }{ $\langle row-options \rangle$ }

<span id="page-11-1"></span>This macro re-defines an existing row style  $\langle name \rangle$  with new  $\langle row\text{-}options \rangle$ .

The following example produces the same output as the previous example, but uses row styles.

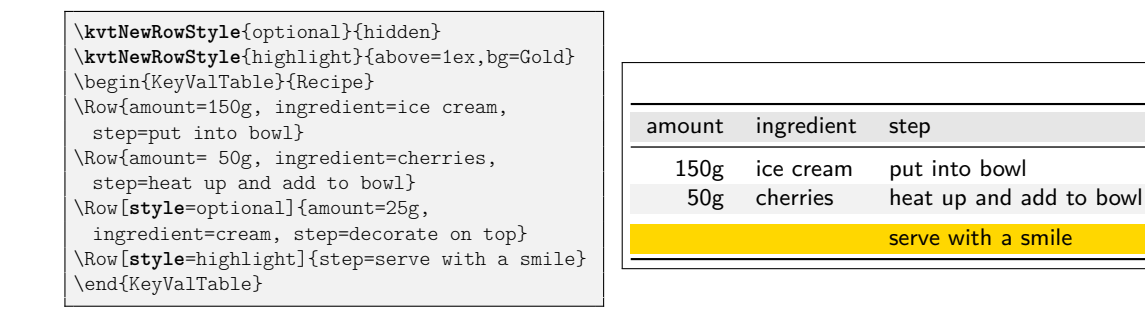

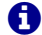

**The**  $\langle row\text{-}options \rangle$  **in \kvtNewRowStyle can be left empty. In this case, the row style** does not have any effect on the appearance of rows. However, the style can already be used for "tagging" rows and the final options for the style can be configured at a later point in time.

#### **5.3.2 Rules Between Rows**

Additional horizontal rules between rows can simply be added by placing the respective rule command between \Row commands. The following example demonstrates this possibility.

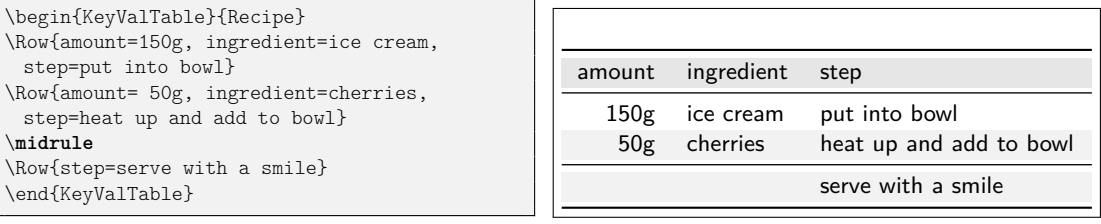

### **5.4 Cell Appearance**

Individual cells can be formatted by using the respective LATEX code directly in the value of the cell. One can disabled column's configured format for the cell by using the starred column name in \Row. The following example demonstrates starred column names.

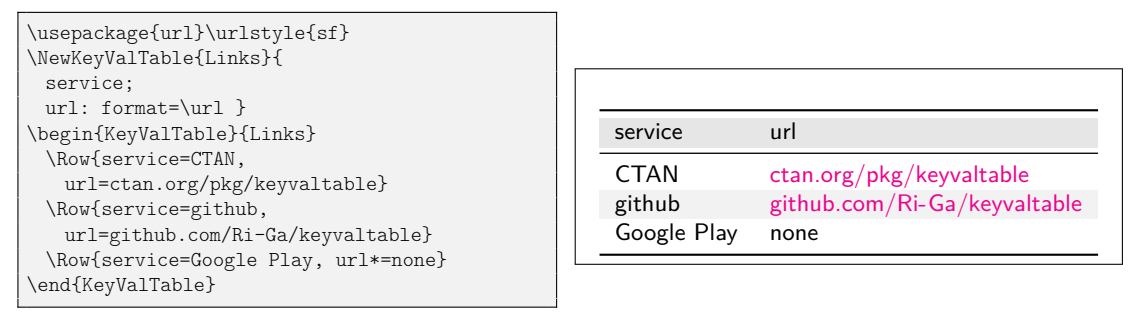

### <span id="page-12-2"></span>**5.5 Setting Global Defaults**

#### $\k \text{St} {\text{options}}$

<span id="page-12-4"></span>The keyvaltable package allows changing the default values globally for the parameters of tables and columns. This can be done by using the \kvtSet macro.

```
\kvtSet{headbg=red,default=?,align=r}
\NewKeyValTable{Defaults}{x; y}
\begin{KeyValTable}{Defaults}
\text{Row}\{x=1\}\Now{y=4}\end{KeyValTable}
```
x y 1 ? ? 4

### <span id="page-12-0"></span>**6 Customizing the Layout**

The keyvaltable package provides some means for altering tables beyond those described in the previous sections. Those means are described in the following.

### <span id="page-12-1"></span>**6.1 Custom Table Headers**

By default, a table type defined by \NewKeyValTable includes a single header row and each column of the table type has a header cell in this row. Through the optional  $\langle \text{hayout} \rangle$  parameter of  $\NewKeyValTable$ , one can define multiple header rows and can define header cells that span multiple columns.

The following two examples illustrate how the headers key in the  $\langle \textit{lawout} \rangle$ parameter can be used for specifying custom headers.<sup>[1](#page-12-3)</sup> The first example produces a single header row in which two columns are grouped with a single header, one column has a normal header, and in which one column is not provided with a header.

<span id="page-12-3"></span><sup>&</sup>lt;sup>1</sup>In keyvaltable v1.0, the  $\langle layout \rangle$  parameter specified *only* the headers and did not use a headers key for this. For compatibility, this can be enabled with the compat=1.0 package option.

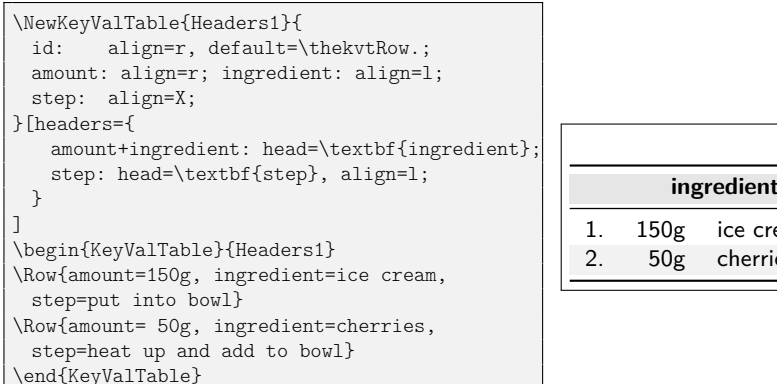

**ingredient step** 1. 150g ice cream put into bowl 2. 50g cherries heat up and add to bowl

The second example shows how multiple header rows can be specified and, particularly, how the normal column headers can be displayed through the use of  $\lq\lq\lq\lq\lq$  : ".

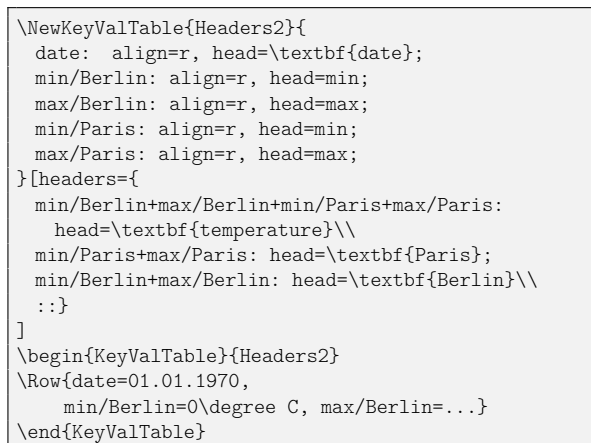

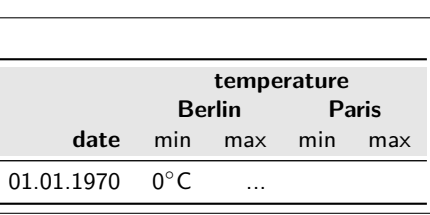

The syntax for a  $\langle value \rangle$  of the headers key in the  $\langle layout \rangle$  parameter is as follows:

- $\langle value \rangle$  is a list, separated by "\\", where each element in the list specifies the columns of a single header  $\langle row \rangle$ .
- Each  $\langle row \rangle$ , in turn, is also a list. The elements of this list are separated by ";" (as in the columns specification of \NewKeyValTable) and each element specifies a header  $\langle cell \rangle$ .
- Each  $\langle cell \rangle$  is of the form

$$
\langle col \rangle + ... + \langle col \rangle : \langle property \rangle = \langle value \rangle, \langle property \rangle = \langle value \rangle, ...
$$

where each  $\langle \text{col} \rangle$  is the name of a column. The specified header cell then spans each of the listed columns. The columns must be displayed consecutively, though not necessarily in the same order in which they are specified in  $\langle cell \rangle$ .

The  $\langle property \rangle = \langle value \rangle$  pairs configure properties of the header cell. Supported  $\langle property \rangle$  keys are the following.

align =  $\langle alignment\text{-}letter\rangle$ ,  $\langle empty\rangle$  *initially:* c

<span id="page-13-0"></span>

This property specifies the alignment of content in the header cell. The  $\langle value \rangle$  can be set to any column alignment understood by the underlying table environment used (see [Section 6.4\)](#page-16-3). This particularly includes l, c, r, and p, as well as X for some of the table environments. The initial value can be modified with \kvtSet{HeadCell/align=...}.

head =  $\langle text \rangle$  *initially:*  $\langle \text{colspec} \rangle$ 

This property specifies the content of the header cell. The initial value for this property is the column specification, i.e.,  $\langle \langle col \rangle + ... + \langle col \rangle$ ".

### **6.2 Column Spanning**

The keyvaltable package supports column spanning via "column groups". A column group is a collection of adjacent columns, has its own name, and can be assigned a value just like "normal" columns can be. The following example demonstrates how column groups can be defined and be used.

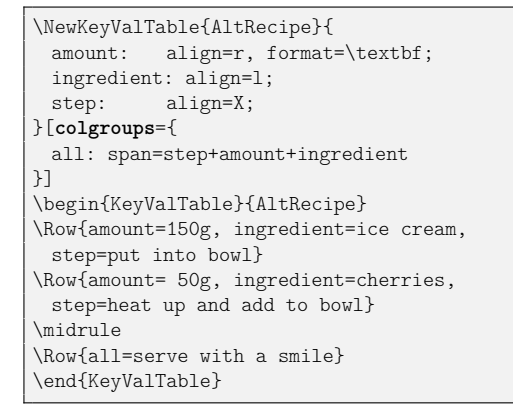

<span id="page-14-2"></span>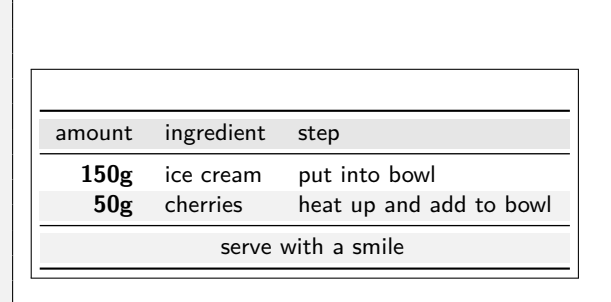

As the example shows, column groups are defined through the colgroups key of the second optional argument of \NewKeyValTable. This key expects a semicolonseparated list of individual column groups definitions. Each such definition takes the same shape as a normal column definition – that is, first the name of the column group, then a colon, and then a comma-separated list of column properties. The properties that can be set are the following.

 $span = \langle \text{plus-separated columns} \rangle$ 

This property specifies which columns the column group shall span, as a plusseparated list of column names. Some or all of the columns can be hidden. All the displayed columns must be adjacent in the table, though.

```
align = \langle \textit{alignment-letter} \rangle, \langle \textit{empty} \rangle initially: c
```
<span id="page-14-3"></span><span id="page-14-1"></span><span id="page-14-0"></span>

format =  $\langle \textit{sing} \rangle$  *initially:* \kvtStrutted

These properties are analogous to the respective properties of normal columns. The only difference is that the initial column alignment of column groups is "c" while the alignment of normal columns is "1".

 Initial values for all the align and format options can be set with \kvtSet, via the ColGroup/align and, respectively ColGroup/format keys (see also [Section 5.5\)](#page-12-2).

#### **6.2.1 Manual Column Spanning**

The \multicolumn macro can be used for the content of a cell. The effect of this is that a number of subsequent cells are spanned over with the content of the cell. The following example demonstrates the use.

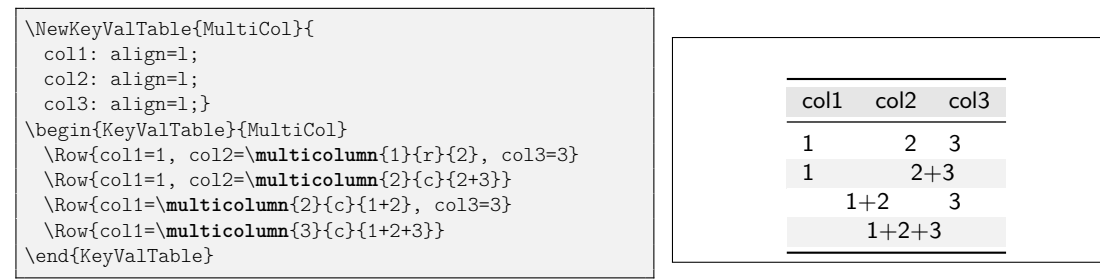

A word of warning: The \multicolumn macro implicitly constrains the ordering of columns. For instance, in the above example, switching columns 2 and 3 would lead to an error in the second row (because col2 is the rightmost column and therefore cannot span two columns) and also in the third row (because col1 spans two columns but the second, col3 is not empty). Thus, column spanning via \multicolumn should be used with care.

#### **6.3 Captions**

There are two ways to add captions to (keyvaltable-) tables: The first way is to enclose the table in a table environment. This is particularly suit for tables that do not span multiple pages, such as those produced through the onepage shape (or tabular, tabularx, and tabu – see Section  $6.4$ ).

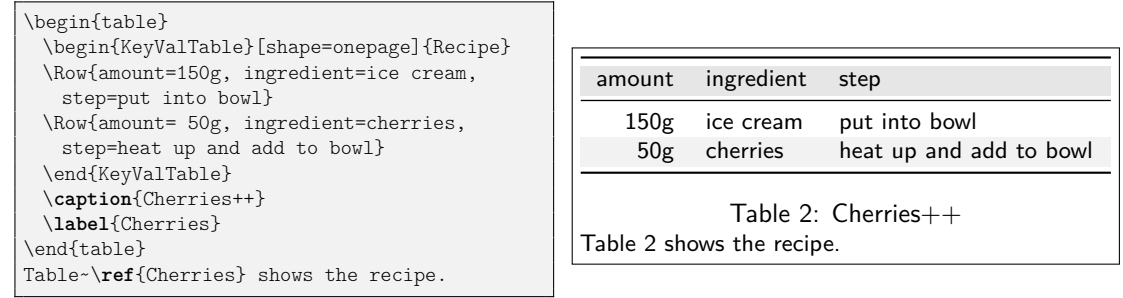

The second way to add captions is through the caption option of keyvaltable tables. This is particularly suit for tables that can span multiple pages, such as those produced through the multipage shape (or longtable, xltabular, and longtabu – see Section  $6.4$ ).

caption =  $\langle text \rangle$  *initially:*  $\langle none \rangle$ 

 $label = \langle name \rangle$  *initially:*  $\langle none \rangle$ 

<span id="page-15-1"></span><span id="page-15-0"></span>These options set the caption and, respectively, label of a table. The caption is added to the end of the table. The following example shows the options in action.

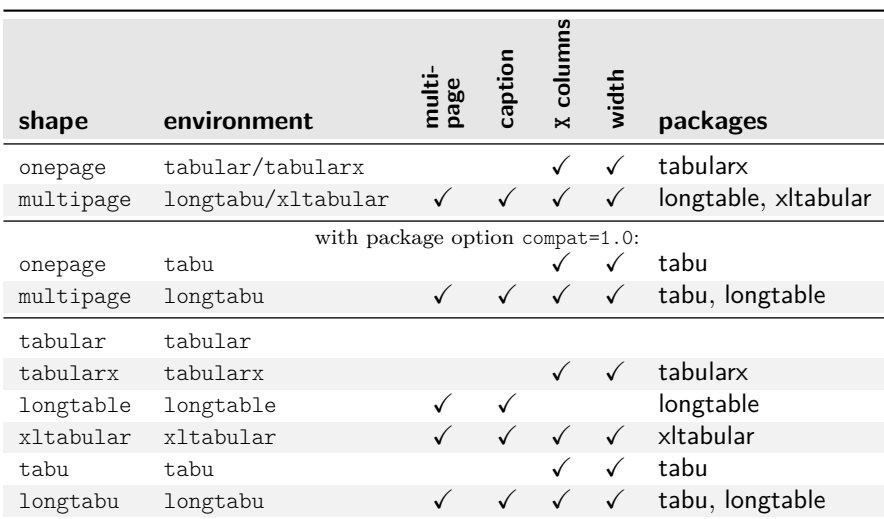

<span id="page-16-4"></span>Table 4: Comparison of table shapes / environments

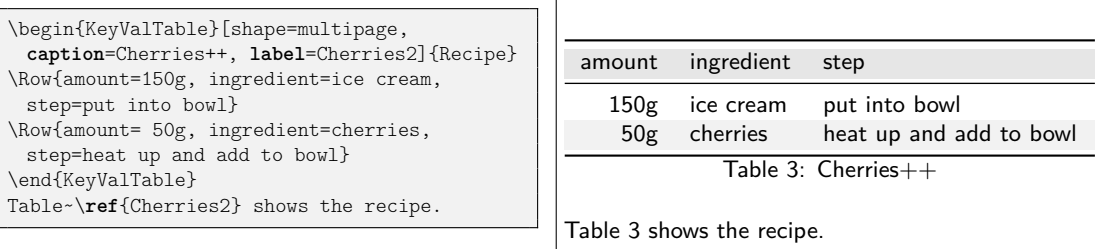

### <span id="page-16-3"></span>**6.4 Alternative Table Environments**

Originally, the keyvaltable package uses the tabu package and tabu, resp. longtabu environments for typesetting the actual tables. Through the shape option of tables, the table environment used by keyvaltable tables can be changed. [Table 4](#page-16-4) compares the possible shapes/environments with regards to whether they support tables that span multiple pages, whether they support X-type (variable-width) columns, and whether their width can be specified (through the width option). Finally, the table also displays the package(s) that must be loaded manually when the respective shapes are used. Examples can be found in [Figure 2](#page-17-0) on the following page.

### <span id="page-16-0"></span>**7 Use with Other Packages**

### <span id="page-16-2"></span>**7.1 Named References (cleveref)**

The \kvtLabel feature of the keyvaltable package can be used together with named references, as provided by the cleveref package. A name to a row label can be given by using the optional first argument to the \kvtLabel formatting macro and specifying the name to use using \crefname. The following example uses "row" for the optional argument and "line" for the displayed name of the reference.

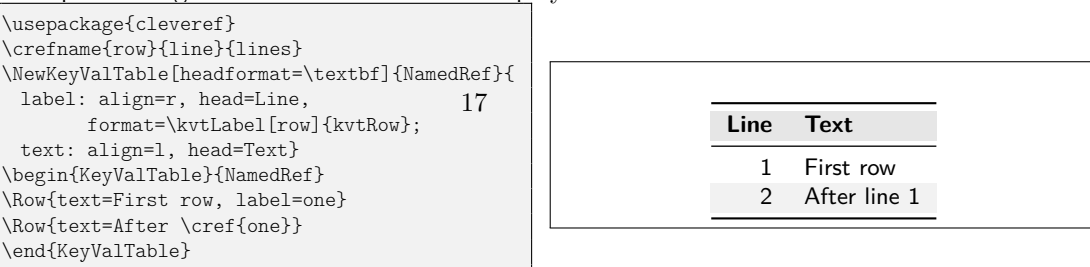

### <span id="page-16-1"></span>**7.2 Tables from CSV Files (datatool and csvsimple)**

The keyvaltable package itself does not offer its own functionality for generating tables from CSV files. However, together with existing CSV packages, table content can be sourced from CSV files. The remainder of this section shows how this can be achieved by example. The following CSV file serves as the data file in the examples.

| \NewKeyValTable[showrules=false]{ShapeNoX}{                    |                |                            |                 |         |
|----------------------------------------------------------------|----------------|----------------------------|-----------------|---------|
| id: align=1, default=\thekvtTypeRow;                           |                | tabular shape              |                 |         |
| l: align=1; c: align=c; r: align=r;}[headers={                 | id             |                            | $\mathsf{C}$    | r       |
| l+c+r: head=\textbf{\kvtTableOpt{shape} shape}\\ :: }]         | 1              | left                       | center          |         |
| \begin{KeyValTable}[shape=tabular]{ShapeNoX}                   |                |                            |                 | right   |
| \Row{l=left, c=center,<br>$r = right$                          | $\overline{2}$ | $left-2$                   | 2-center-2      | 2-right |
| \Row{l=left-2, c=2-center-2, r=2-right}                        |                |                            |                 |         |
| \end{KeyValTable}\\                                            |                | longtable shape            |                 |         |
| \begin{KeyValTable}[shape=longtable]{ShapeNoX}                 |                | id                         | C               |         |
| \Row{l=left, c=center,<br>$r = right$                          |                | 3<br>left                  | center          | right   |
| \Row{l=left-2, c=2-center-2, r=2-right}                        |                | $\overline{4}$<br>$left-2$ | 2-center-2      |         |
| \end{KeyValTable}                                              |                |                            |                 | 2-right |
|                                                                |                |                            |                 |         |
|                                                                |                |                            |                 |         |
|                                                                |                |                            | tabularx shape  |         |
| \NewKeyValTable[showrules=false]{ShapeWithX}{                  | id             |                            | X               |         |
| id: align=1, default=\thekvtTypeRow;                           | 1              | left                       | expandable      | right   |
| l: align=1; X: align=X; r: align=r;}[headers={                 | $\mathfrak{D}$ | $left-2$                   | expandable-2    | 2-right |
| l+X+r: head=\textbf{\kvtTableOpt{shape} shape}\\ :: }]         |                |                            |                 |         |
| \begin{KeyValTable}[shape=tabularx]{ShapeWithX}                |                |                            |                 |         |
| \Row{l=left, X=expandable, r=right}                            |                |                            | xltabular shape |         |
| \Row{1=left-2, X=expandable-2, r=2-right}                      | id             | ı                          | X               | r       |
| \end{KeyValTable}\medskip\\                                    | 3              | left                       | expandable      | right   |
| \begin{KeyValTable}[shape=xltabular]{ShapeWithX}               | 4              | $left-2$                   |                 |         |
| \Row{l=left, X=expandable, r=right}                            |                |                            | expandable-2    | 2-right |
| \Row{l=left-2, X=expandable-2, r=2-right}                      |                |                            |                 |         |
| \end{KeyValTable}                                              |                |                            | tabu shape      |         |
| \begin{KeyValTable}[shape=tabu]{ShapeWithX}                    | id             | ı                          | X               | r       |
| \Row{l=left, X=expandable, r=right}                            | 5              | left                       | expandable      | right   |
| \Row{1=left-2, X=expandable-2, r=2-right}<br>\end{KeyValTable} | 6              | $left-2$                   | expandable-2    | 2-right |
| \begin{KeyValTable}[shape=longtabu]{ShapeWithX}                |                |                            |                 |         |
| \Row{l=left, X=expandable, r=right}                            |                |                            |                 |         |
| \Row{1=left-2, X=expandable-2, r=2-right}                      |                |                            | longtabu shape  |         |
| \end{KeyValTable}                                              | id             |                            | X               |         |
|                                                                | $\overline{7}$ | left                       | expandable      | right   |
|                                                                | 8              | $left-2$                   | expandable-2    | 2-right |
|                                                                |                |                            |                 |         |

<span id="page-17-0"></span>Figure 2: Examples for the shape option

snowman,1,carrot,stick into top ball snowman,2,coffee beans,put diagonally above carrot cherries,150g,ice cream,put into bowl cherries,50g,cherries,heat up and add to bowl

#### Listing 1: recipes.csv

**datatool** The package provides a variety of macros for loading and also displaying CSV database content. The following shows how the macros \DTLloaddb and \DTLforeach\* can be used, together with \AddKeyValRow and \ShowKeyValTable. The example also shows how a simple filter can be applied to the rows via \DTLforeach\*.

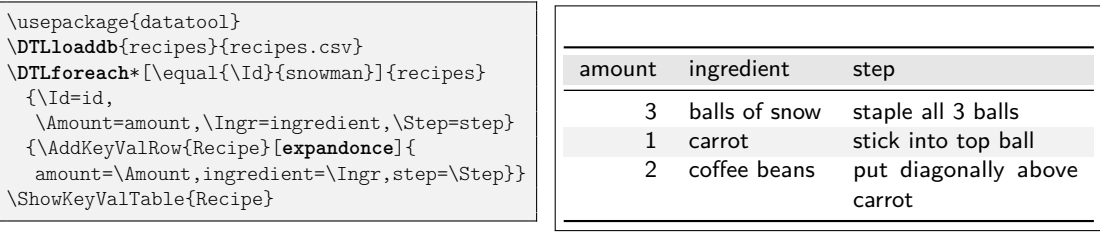

Two aspects shall be noted. Firstly, we use \AddKeyValRow rather than KeyValTable, because \DTLforeach\* interferes with how KeyValTable constructs its rows and yields "misplaced \noalign" errors. We do not use \CollectRow here, because it requires two runs and we do not need the feature to show the table before the rows are specified. Secondly, we use the row option expandonce to ensure that the macros \Amount, \Ingr, and \Step are expanded (i.e., replaced by their values). Without this option, all rows would only carry the three macros and display the value that these macros have at the time of the \ShowKeyValTable.

expandonce = true, false *default:* true, *initially:* false expand = true, false *default:* true, *initially:* false

> <span id="page-18-1"></span><span id="page-18-0"></span>These row options can be used when programmatically constructing the rows of a table, particularly with KeyValTableContent and \CollectRow. The expandonce option expands all the cell values given to a row (default values not included) exactly once before including it in the respective row. The expand option fully expands the cell values, in protect'ed mode (i.e., robust commands are not expanded).

> **csvsimple** For the sake of our example, using this package is very similar to using datatool.

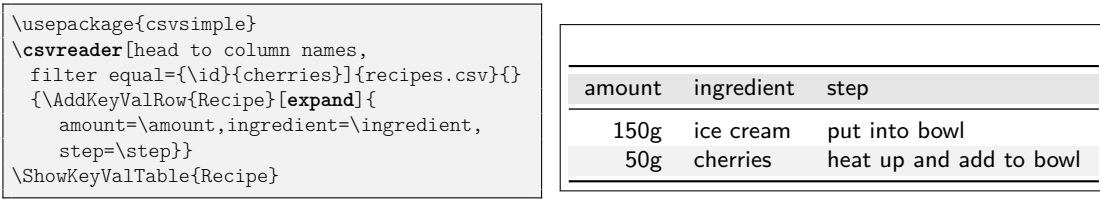

Two differences are noteworthy here: First, we can avoid specifying macro names for the columns through the head to column names, which uses the column names as macro names. Second, we have to use the expand option rather than expandonce here, because csvsimple apparently does not directly store the column value in the respective macro.

### **7.3 Computational Cells (xint)**

The mechanism of cell formatting macros enables a simple means for automatically computing formulas contained in a column. This can be done, for instance using the xint package and defining a custom format macro (here \Math) that takes over the computation.

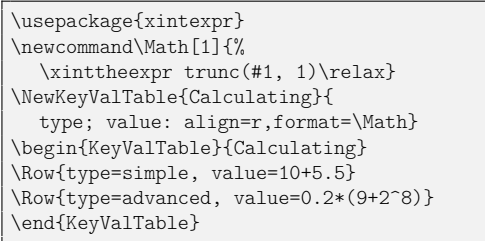

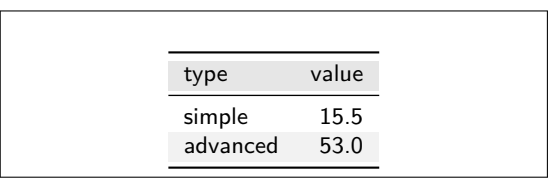

### **7.4 Cell Formatting (makecell)**

The keyvaltable package can be used together with the makecell package in at least two ways:

- 1. formatting header cells using the head property of columns;
- 2. formatting content cells using the format property of columns.

The following example gives an impression.

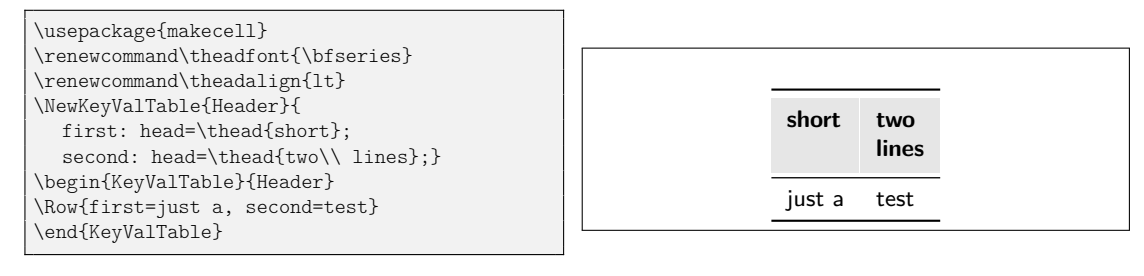

### <span id="page-20-0"></span>**8 Related Packages**

I'm not aware of any LATEX packages that pursue similar goals or provide similar functionality. The following LATEX packages provide loosely related functionalities to the keyvaltable package.

- **tablestyles:** This package simplifies typesetting tables with common and/or more appealing appearances than default LATEX tables. This corresponds to what keyvaltable supports with the various coloring and formatting options to \kvtSet, \NewKeyValTable, and individual tables. The tablestyles package builds on the default LATEX environments and syntax for typesetting tables (with column alignments specified in an argument to the table environment, and columns separated by & in the body of the environment).
- **ctable:** This package focuses on typesetting tables with captions and notes. With this package, the specification of table content is quite close to normal tabular environments, except that the package's table creation is done via a macro, \ctable.
- **easytable:** This package provides an environment TAB which simplifies the creation of tables with particular horizontal and vertical cell alignments, rules around cells, and cell width distributions. In that sense, the package aims at simpler table creation, like keyvaltable. However, the package does not pursue separation of content from presentation or re-use of table layouts.
- **tabularkv:** Despite the similarity in the name, this package pursues a different purpose. Namely, this package provides means for specifying table options such as width and height through an optional key-value argument to the tabularkv environment. This package does not use a key-value like specification for the content of tables.

### <span id="page-20-1"></span>**9 Future Work**

- support for different headers on the first page vs. on subsequent pages of a multipage table; support configurable spacing between and above/below header rows
- support for more flexibility with regards to captions position (top vs. bottom) and distinct captions on first/middle/last page of the table.
- improved row coloring that makes sure that the alternation re-starts on continued pages of a table that spans several pages
- rerun detection for recorded rows (possibly via rerunfilecheck)
- nesting of KeyValTable environments (this is so far not tested by the package author and might not work or work only to a limited extent)

# <span id="page-21-0"></span>**10 Implementation**

### **Content**

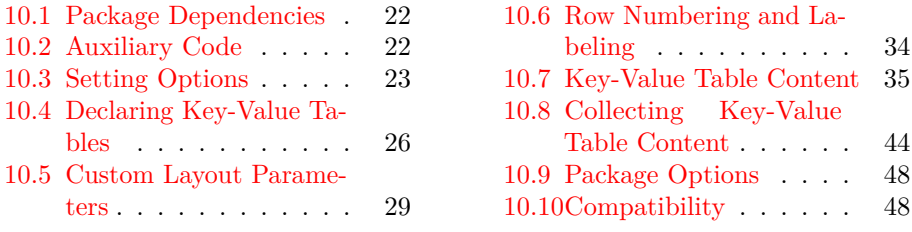

### <span id="page-21-1"></span>**10.1 Package Dependencies**

We use etoolbox for some convenience macros that make the code more easily maintainable and use xkeyval for options in key–value form. The trimspaces package is used once for trimming spaces before a string comparison.

- <span id="page-21-17"></span>1 \RequirePackage{etoolbox}
- <span id="page-21-18"></span>2 \RequirePackage{xkeyval}
- <span id="page-21-19"></span>3 \RequirePackage{trimspaces}

We use booktabs for nice horizontal lines and xcolor for row coloring.

- <span id="page-21-16"></span>4 \PassOptionsToPackage{table}{xcolor}
- <span id="page-21-20"></span>5 \RequirePackage{xcolor}
- <span id="page-21-21"></span>6 \RequirePackage{booktabs}

### <span id="page-21-15"></span><span id="page-21-14"></span><span id="page-21-5"></span><span id="page-21-4"></span><span id="page-21-3"></span><span id="page-21-2"></span>**10.2 Auxiliary Code**

<span id="page-21-22"></span><span id="page-21-13"></span><span id="page-21-12"></span><span id="page-21-11"></span><span id="page-21-10"></span><span id="page-21-9"></span><span id="page-21-8"></span><span id="page-21-7"></span><span id="page-21-6"></span>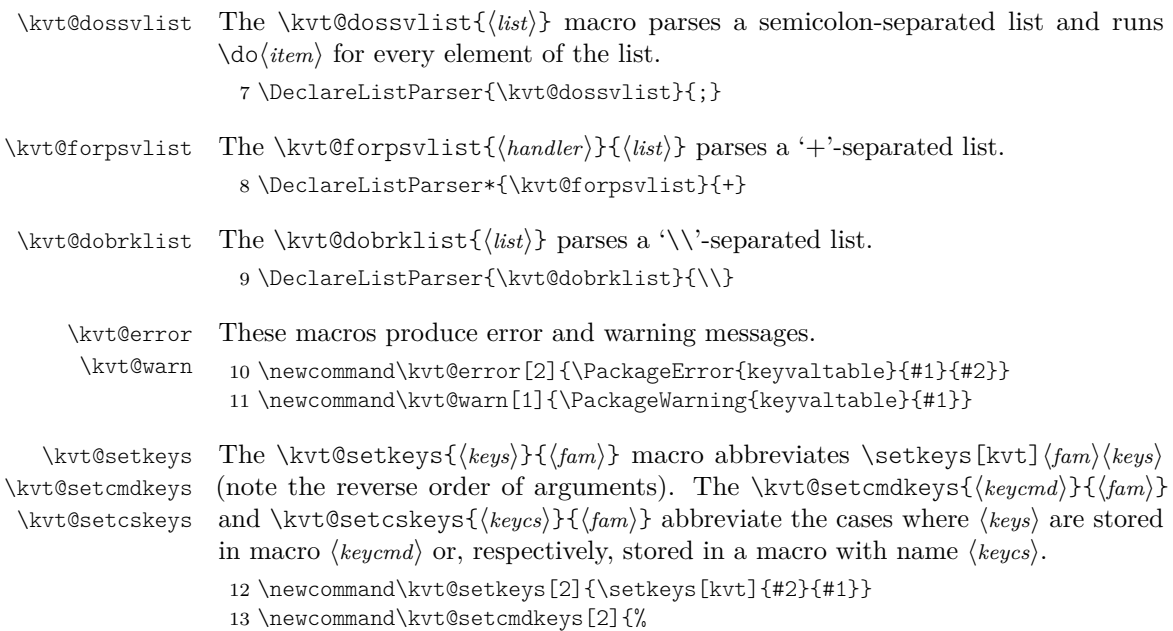

<span id="page-22-21"></span><span id="page-22-14"></span><span id="page-22-13"></span><span id="page-22-12"></span><span id="page-22-7"></span><span id="page-22-6"></span><span id="page-22-4"></span><span id="page-22-1"></span>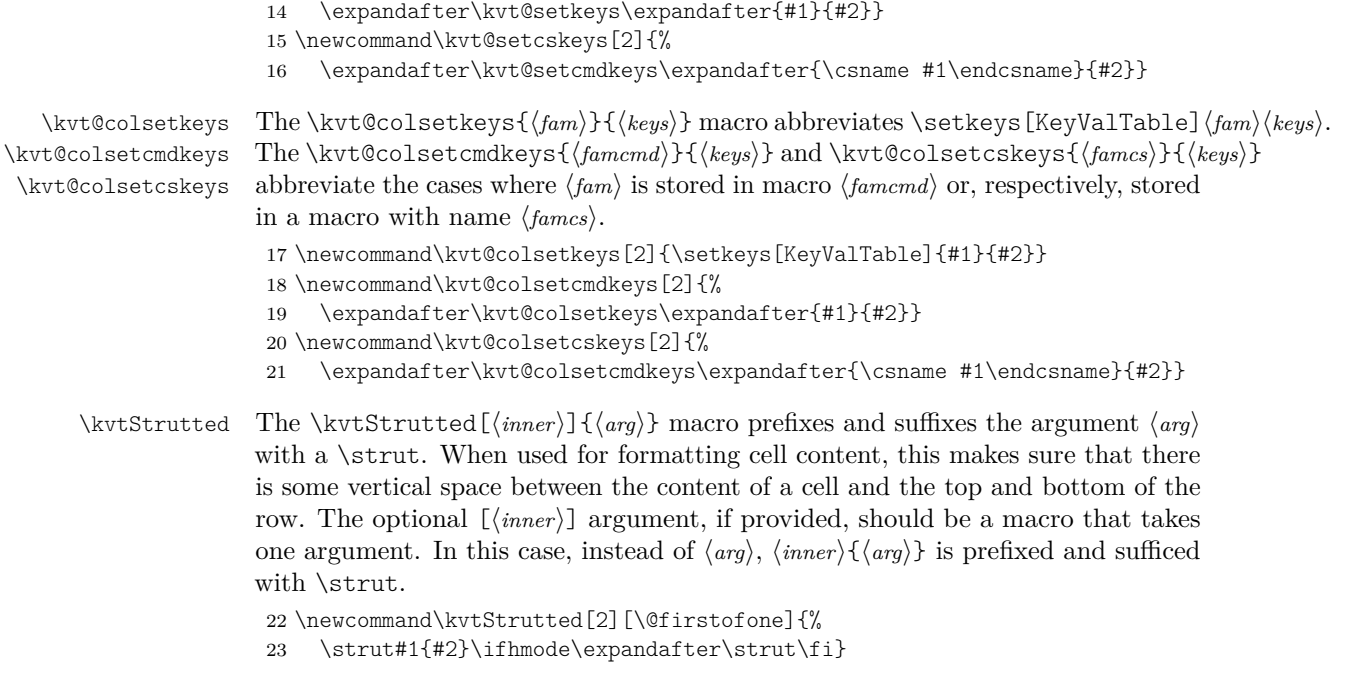

### <span id="page-22-20"></span><span id="page-22-18"></span><span id="page-22-9"></span><span id="page-22-8"></span><span id="page-22-5"></span><span id="page-22-2"></span><span id="page-22-0"></span>**10.3 Setting Options**

- <span id="page-22-19"></span><span id="page-22-11"></span>\kvtSet The \kvtSet{\*options*}} set the default options, which apply to all tables typeset with the package.
	- 24 \newcommand\kvtSet[1]{%
	- 25 \kvt@setkeys{#1}{global,Table,Column}%
	- 26 \ifdefvoid\kvt@@presetqueue{}
	- 27 {\kvt@@presetqueue\undef\kvt@@presetqueue}}
- <span id="page-22-16"></span>\kvt@lazypreset The \kvt@@lazypreset{\family}}{\head keys}} macro collects a request for presetting (head keys) in family key  $\langle$  *family*). Using this macro, one can avoid causing problems with using  $x \ne y$  is  $\prescript{\text{twist}}{function}$  defined for a key (e.g., via \define@key). The collected requests can be performed by expanding the \kvt@@presetqueue macro.
	- 28 \newcommand\kvt@lazypreset[2]{%
	- 29 \appto\kvt@@presetqueue{\presetkeys[kvt]{#1}{#2}{}}}
- <span id="page-22-17"></span><span id="page-22-15"></span><span id="page-22-10"></span><span id="page-22-3"></span>\kvt@keysetter The \kvt@keysetter{\macro\}{\fam}}{\teg}}{\teg}{\teg}}{\teg}} macro is an auxiliary macro that can be used inside the "func" argument of \define@...key macros. If  $\langle macro\rangle$  is not defined,  $\{kvt@keysetter$  expands to an instance of \kvt@lazypreset in order to set a global default. Otherwise, \kvt@keysetter expands to  $\langle \text{func} \rangle$ , which is supposed to set a key for the specific context referenced by  $\langle macro\rangle$ .
	- 30 \newcommand\kvt@keysetter[5]{%
	- 31 \ifdefvoid{#1}
	- 32 {\kvt@lazypreset{#2}{#3=#4}}
	- 33 {#5}}

<span id="page-23-29"></span>\kvtTableOpt The \kvtTableOpt{h*optname*i} macro, inside a KeyValTable environment, expands to the value of the table option  $\langle optname \rangle$ .

<span id="page-23-3"></span><span id="page-23-0"></span>\newcommand\kvtTableOpt[1]{\csname cmdkvt@Table@#1\endcsname}

#### **10.3.1 Table Options**

The following code defines the possible table options.

```
35 \define@cmdkey[kvt]{Table}{rowbg}{}
36 \define@cmdkey[kvt]{Table}{headbg}{}
37 \define@boolkey[kvt]{Table}{norowbg}[true]{%
38 \kvt@setkeys{rowbg={}}{Table}}
39 \define@key[kvt]{Table}{nobg}[true]{%
40 \kvt@setkeys{rowbg={},headbg={}}{Table}}
41 \define@cmdkey[kvt]{Table}{headalign}{}
42 \define@cmdkey[kvt]{Table}{headformat}{}
43 \define@cmdkey[kvt]{Table}{width}{}
44 \define@boolkey[kvt]{Table}{showhead}{}
45 \define@boolkey[kvt]{Table}{showrules}{}
46 \define@cmdkey[kvt]{Table}{caption}{}
47 \define@cmdkey[kvt]{Table}{label}{}
48
```
<span id="page-23-15"></span><span id="page-23-14"></span><span id="page-23-13"></span><span id="page-23-6"></span><span id="page-23-5"></span>When adding further shape options below, ensure to also add a corresponding \kvt@DefineStdTabEnv counterpart further below in the code.

```
49 \define@choicekey[kvt]{Table}{shape}
```
- {multipage,onepage,tabular,longtable,tabularx,xltabular,tabu,longtabu}
- <span id="page-23-1"></span>{\csdef{cmdkvt@Table@shape}{#1}}

#### **10.3.2 Column Options**

<span id="page-23-23"></span><span id="page-23-22"></span><span id="page-23-21"></span><span id="page-23-20"></span><span id="page-23-19"></span><span id="page-23-18"></span><span id="page-23-17"></span><span id="page-23-7"></span><span id="page-23-2"></span>The following code defines the possible column options.

```
52 \define@key[kvt]{Column}{default}{\kvt@colkeysetter{default}{#1}}
                        53 \define@key[kvt]{Column}{format}{\kvt@colkeysetter{format}{#1}}
                        54 \define@key[kvt]{Column}{align}{\kvt@colkeysetter{align}{#1}}
                        55 \define@key[kvt]{Column}{head}{\kvt@colkeysetter{head}{#1}}
                        56 \define@boolkey[kvt]{Column}{hidden}[true]{%
                        57 \kvt@colkeysetter{hidden}{#1}}
  \kvt@colkeysetter The \kvt@colkeysetter{hkeyi}{hvaluei} specializes \kvt@keysetter for column
                       options.
                        58 \newcommand\kvt@colkeysetter[2]{%
                        59 \kvt@keysetter{\kvt@@column}{Column}{#1}{#2}{%
                               \csdef{kvt@col@#1@\kvt@@column}{#2}}}
 \kvt@def@globalopt
\kvt@def@globalopts
                       The \kvt@def@globalopt{/family}}key macro creates an option key "/family)//key)"
                       for \kvtSet that set the preset value for the \langle key \rangle in \langle family \rangle. The \kvt@def@globalopts{\langle family \rangle}keys
                       macro extends the former macro to comma-separated lists of \langle key \rangle within a single
                       \langle \textit{family} \rangle.
                        61 \newcommand\kvt@def@globalopt[2]{%
                        62 \define@key[kvt]{global}{#1/#2}{\kvt@lazypreset{#1}{#2={##1}}}}
```

```
63 \newcommand\kvt@def@globalopts[2]{%
64 \forcsvlist{\kvt@def@globalopt{#1}}{#2}}
65 \define@cmdkey[kvt]{ColGroup}{span}{%
66 \csdef{kvt@colgrp@span@\kvt@@colgrp}{#1}}
67 \define@cmdkey[kvt]{ColGroup}{align}{%
68 \csdef{kvt@colgrp@align@\kvt@@colgrp}{#1}}
69 \define@cmdkey[kvt]{ColGroup}{format}{%
70 \csdef{kvt@colgrp@format@\kvt@@colgrp}{#1}}
71 \kvt@def@globalopts{ColGroup}{align, format}
```
#### <span id="page-24-25"></span><span id="page-24-12"></span><span id="page-24-3"></span><span id="page-24-2"></span>**10.3.3 Layout Customization Options**

The following defines the options for the second optional argument to \NewKeyValTable. These options intentionally do not support setting global defaults via \kvtSet.

```
72 \define@cmdkey[kvt]{Layout}{headers}{%
```
<span id="page-24-22"></span>\expandafter\kvt@parseheadrows\expandafter{\kvt@@tname}{#1}}

```
74 \define@cmdkey[kvt]{Layout}{colgroups}{%
```
<span id="page-24-23"></span>\expandafter\kvt@parsecolgroups\expandafter{\kvt@@tname}{#1}}

The following defines the options for header cells.

```
76 \define@key[kvt]{HeadCell}{head}{%
```
<span id="page-24-4"></span>\csdef{kvt@@hdcell@head@\kvt@@hdcell}{#1}}

```
78 \define@key[kvt]{HeadCell}{align}{%
```

```
79 \csdef{kvt@@hdcell@align@\kvt@@hdcell}{#1}}
```

```
80 \kvt@def@globalopts{HeadCell}{align}
```
#### **10.3.4 Row Options**

The following block declares the known row options. Note that these are not enabled for \kvtSet.

```
81 \define@cmdkey[kvt]{Row}{bg}{}
82 \define@boolkey[kvt]{Row}{hidden}[true]{}
83 \define@cmdkey[kvt]{Row}{below}{}
84 \define@cmdkey[kvt]{Row}{above}{}
85 \define@key[kvt]{Row}{around}{%
86 \kvt@setkeys{below={#1},above={#1}}{Row}}
87 \define@key[kvt]{Row}{style}{\kvt@UseRowStyles{#1}}
88 \define@boolkey[kvt]{Row}{uncounted}[true]{}
89 \define@boolkey[kvt]{Row}{expand}[true]{}
90 \define@boolkey[kvt]{Row}{expandonce}[true]{}
91 \kvt@def@globalopts{Row}{
92 bg,hidden,below,above,around,style,uncounted,
93 expand,expandonce}
```
#### <span id="page-24-27"></span><span id="page-24-9"></span><span id="page-24-8"></span>**10.3.5 Option Defaults**

The following sets the default values for the options.

<span id="page-24-29"></span>\kvtSet{%

- rowbg=white..black!10,
- headbg=black!14,
- <span id="page-25-1"></span>showhead=true,
- showrules=true,
- <span id="page-25-2"></span>headformat=\@firstofone,
- headalign=,
- shape=multipage,
- <span id="page-25-13"></span>width=\linewidth,
- caption={}, label={},

#### Column options

- default=,
- <span id="page-25-11"></span>format=\kvtStrutted,
- align=l, head=
- hidden=false,
- Row/bg={},
- 
- Row/hidden=false,
- Row/above={}, Row/below={},
- Row/uncounted=false,
- Row/expand=false,
- Row/expandonce=false,
- ColGroup/align=c,
- <span id="page-25-12"></span>ColGroup/format=\kvtStrutted,
- HeadCell/align=c,

```
119 }
```
#### <span id="page-25-0"></span>**10.4 Declaring Key-Value Tables**

```
\NewKeyValTable The \NewKeyValTable [\langle options\rangle]\{\langle names\rangle\}\{\langle colors\rangle\}[\langle layers\rangle\}] declares a new key-
                           value table type, identified by the given \langle \text{trame} \rangle. The columns of the table type are
                           specified by \langle \text{colspecs} \rangle. The optional \langle \text{options} \rangle, if given, override the default table
                           options for tables of type \langle \text{trame} \rangle.
```
\newcommand\NewKeyValTable[3][]{%

- <span id="page-25-3"></span>\@ifnextchar[%]
- <span id="page-25-8"></span>{\kvt@NewKeyValTable{#1}{#2}{#3}}%
- <span id="page-25-9"></span>{\kvt@NewKeyValTable{#1}{#2}{#3}[]}}

The \kvt@NewKeyValTable{\*options*}}{\*tname*}}{\*colspecs*}}[\*layout*}] macro is an auxiliary macro used for parsing the fourth, optional argument of \NewKeyValTable. \def\kvt@NewKeyValTable#1#2#3[#4]{%

<span id="page-25-10"></span>Before doing anything, check whether  $\langle \text{tname} \rangle$  has already been defined.

```
125 \ifinlist{#2}{\kvt@alltables}
```

```
126 {\kvt@error{Table type with name '#2' already defined}
127 {Check '#2' for typos and check other uses of
128 \string\NewKeyValTable}}{}%
```
<span id="page-25-15"></span>First initialize the "variables".

<span id="page-25-4"></span>\csdef{kvt@options@#2}{#1}%

```
130 \csdef{kvt@headings@#2}{}%
```
The following adds a zero-width column to the left of every table. This column serves the purpose of "holding" the code that keyvaltable uses for formatting a row <span id="page-26-0"></span>(e.g., parsing \Row arguments). This code is partly not expandable. The reason for not putting this code into the first actual colum of tables is that this code would prevent \multicolumn to be used in the first column. Fixme: Ideally, the whole extra column should be removed through sufficient use of \noalign in headers and rows, such that even the presence of \multicolumn does not produce errors.

```
131 \csedef{kvt@alignments@#2}{p{0pt}\expandonce\kvt@HackIntercolSpace}%
```

```
132 \csdef{kvt@allcolumns@#2}{}%
```

```
133 \csdef{kvt@displaycols@#2}{}%
```

```
134 \csdef{kvt@rowcount@#2}{0}%
```

```
135 \csdef{kvt@rows@#2}{}%
```

```
136 \csdef{kvt@headings@#2}{\kvt@defaultheader}
```

```
137 \listadd\kvt@alltables{#2}%
```
Now parse  $\langle \text{colspecies} \rangle$ , a semicolon-separated list of individual column specifications, and add the columns to the table. Each  $\langle \text{colspec} \rangle$  takes the specification for a single column.

```
138 \def\do##1{%
139 \kvt@parsecolspec{#2}##1::\@undefined}%
140 \kvt@dossvlist{#3}%
By default, a single header row is constructed.
141 \csdef{kvt@headrowcount@#2}{1}%
```
<span id="page-26-9"></span>The following terminates the argument list of \kvt@defaultheader.

```
142 \csappto{kvt@headings@#2}{{\@nil}}%
```
Finally, parse  $\langle$ layout $\rangle$ .

```
143 \kvt@parselayout{#4}{#2}%
144 }
```
<span id="page-26-23"></span>\kvt@parsecolspec The \kvt@parsecolspec{*{tname*}}*{cname}*:*{config}*:*{empty}*\@undefined takes a configuration  $\langle \text{config}\rangle$  for a column  $\langle \text{cname}\rangle$  in table  $\langle \text{tname}\rangle$  and adds the column with the configuration to the table.

```
145 \def\kvt@parsecolspec#1#2:#3:#4\@undefined{%
```

```
146 \def\kvt@@column{#2}%
```

```
147 \trim@spaces@in\kvt@@column
```

```
148 \expandafter\kvt@parsecolspec@i\expandafter{\kvt@@column}{#1}{#3}}
149 \newcommand\kvt@parsecolspec@i[3]{\kvt@parsecolspec@ii{#2}{#1}{#3}}
150 \newcommand\kvt@parsecolspec@ii[3]{%
```
<span id="page-26-25"></span><span id="page-26-19"></span>\def\kvt@@column{#1@#2}%

Check and record the column name first.

```
152 \ifinlistcs{#2}{kvt@allcolumns@#1}
153 {\kvt@error{Column name '#2' declared more than once in table type
154 '#1'}{Check '#2' for typos; column names declared so far:%
155 \forlistcsloop{ }{kvt@allcolumns@#1}}}{}%
156 \listcsadd{kvt@allcolumns@#1}{#2}%
157 \kvt@setkeys{#3}{Column}%
The following stores the column's properties. The column is only added if the
```
<span id="page-26-28"></span><span id="page-26-27"></span>hidden option is not set to true.

```
158 \ifcsstring{kvt@col@hidden@#1@#2}{true}{}{%
```

```
159 \cseappto{kvt@alignments@#1}{\csexpandonce{kvt@col@align@#1@#2}}%
```
Append the column heading to  $\kappa$  (kvt@headings@\tname), which collects arguments to \kvt@defaultheader. Hence, the appended tokens are enclosed in curly braces. If no head is specified for the column,  $\langle \text{channel} \rangle$  is used for the column header. Otherwise, the head value is used.

```
160 \ifcsvoid{kvt@col@head@#1@#2}%
161 {\csappto{kvt@headings@#1}{{#2}}}%
162 {\cseappto{kvt@headings@#1}{{\csexpandonce{kvt@col@head@#1@#2}}}}%
163 \listcsadd{kvt@displaycols@#1}{#2}%
164 }%
```
<span id="page-27-22"></span>The following creates the column key that can be used by the row macros to set the content of the column's content in that row. The starred variant of the key disables the column's format for the cell.

```
165 \define@cmdkey[KeyValTable]{#1}{#2}[]{}%
166 \define@key[KeyValTable]{#1}{#2*}{%
167 \csdef{cmdKeyValTable@#1@#2}{##1}%
168 \csdef{kvt@@noformat@#1@#2}{1}}%
169 \presetkeys[KeyValTable]{#1}{#2}{}%
```
<span id="page-27-23"></span><span id="page-27-10"></span>The \kvt@parsecolspec macro is not necessarily enclosed in a group. To avoid leaking a local \kvt@@column value to the outer (global) scope, we explicitly undefine it.

<span id="page-27-15"></span>170 \undef\kvt@@column}

<span id="page-27-16"></span>\kvt@defaultheader The \kvt@defaultheader{h*head1*i}…{h*headn*i}\@nil macro, takes n header cell titles,  $\langle head1 \rangle$  to  $\langle headn \rangle$  and formats them based on the headformat and headalign options. More precisely, when fully expanded, \kvt@defaultheader yields " $\langle rowcolor \rangle \& \langle fmthead1 \rangle \& \dots \& \langle fmtheadn \rangle \$ tabularnewline". In the above,  $\langle rowcolor\rangle = \rowcolor{\color{red}{\mathsf{newcolor}}}.$ 

```
171 \newcommand\kvt@defaultheader{%
```
- <span id="page-27-5"></span>172 \noexpand\kvt@rowcolorornot{\cmdkvt@Table@headbg}%
- <span id="page-27-17"></span>173 \kvt@defaultheader@i}
- <span id="page-27-18"></span>174 \newcommand\kvt@defaultheader@i[1]{%
- <span id="page-27-20"></span>175 \kvt@ifnil{#1}{\noexpand\tabularnewline}{%
- <span id="page-27-24"></span>176 \unexpanded{&}%
- <span id="page-27-3"></span>177 \ifdefvoid\cmdkvt@Table@headalign
- <span id="page-27-6"></span>178 {\expandonce\cmdkvt@Table@headformat{\unexpanded{#1}}}
- <span id="page-27-4"></span>179 {\noexpand\multicolumn{1}{\expandonce\cmdkvt@Table@headalign}
- <span id="page-27-7"></span>180 {\expandonce\cmdkvt@Table@headformat{\unexpanded{#1}}}}%
- <span id="page-27-19"></span>181 \kvt@defaultheader@i}}
- <span id="page-27-21"></span>\kvt@ifnil The \kvt@ifnil{\*val*}{\*iffrue*}}{\*iffalse*}} macro expands to \*iftrue*} if \*val*} is \@nil, and expands to  $\langle t f \rangle$  otherwise. Fixme: The \relax in the following is not fully ideal as it is not swallowed by the \ifx and therefore remains in the macro's expansion.

```
182 \newcommand\kvt@ifnil[1]{%
```
- <span id="page-27-1"></span>183 \ifx\@nil#1\relax
- <span id="page-27-0"></span>184 \expandafter\@firstoftwo\else
- <span id="page-27-2"></span>185 \expandafter\@secondoftwo\fi}

<span id="page-28-22"></span><span id="page-28-21"></span><span id="page-28-20"></span><span id="page-28-19"></span><span id="page-28-18"></span><span id="page-28-17"></span><span id="page-28-16"></span><span id="page-28-15"></span><span id="page-28-14"></span><span id="page-28-13"></span><span id="page-28-12"></span><span id="page-28-11"></span><span id="page-28-10"></span><span id="page-28-9"></span><span id="page-28-8"></span><span id="page-28-7"></span><span id="page-28-6"></span><span id="page-28-5"></span><span id="page-28-4"></span><span id="page-28-3"></span><span id="page-28-2"></span><span id="page-28-1"></span><span id="page-28-0"></span>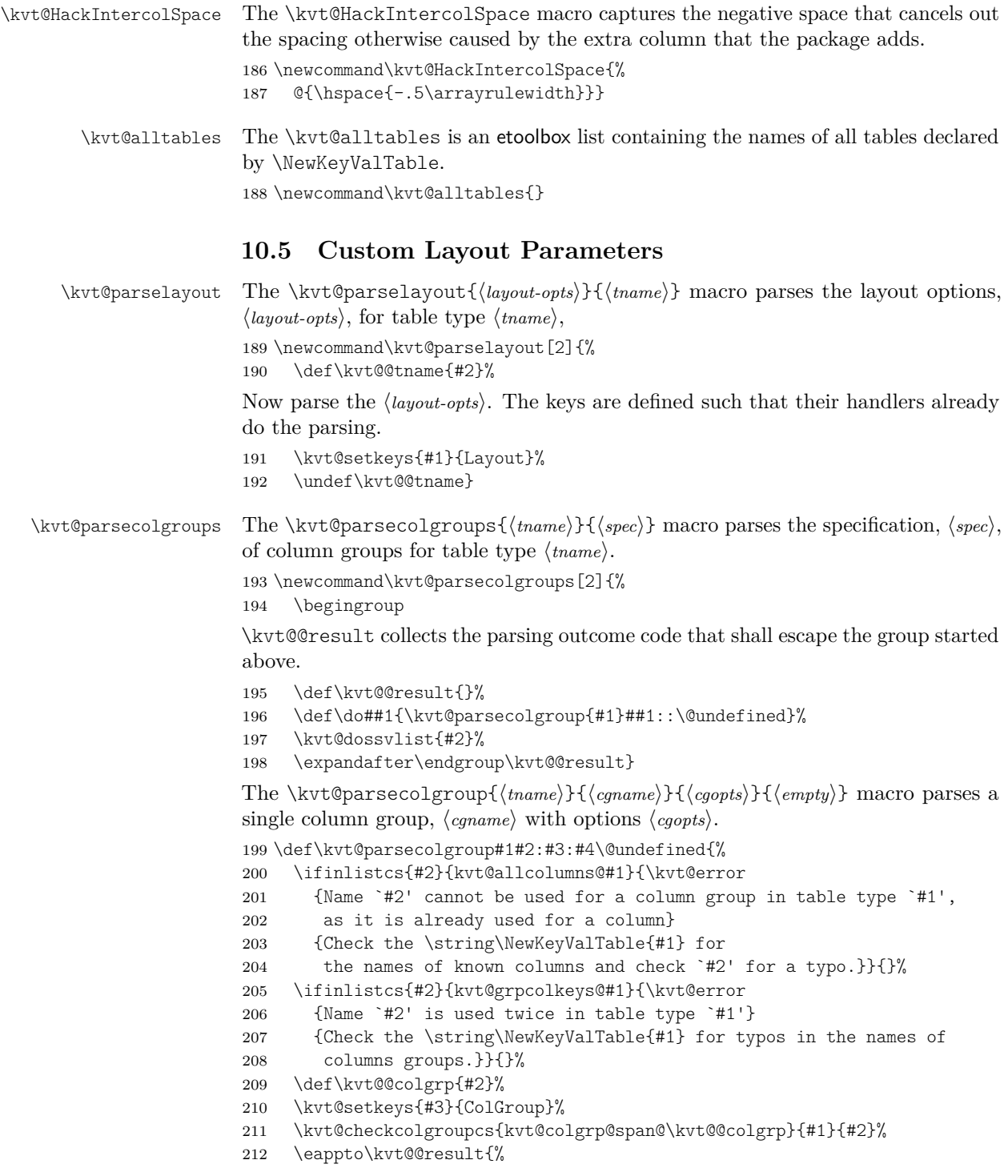

The following defines the \Row key for  $\langle \text{cgname} \rangle$ , as an abbreviation for setting the value of the first displayed column of  $\langle \text{cgname} \rangle$  ( $\text{kvt@Co}$ olgrp@first to a \multicolumn that spans the "right" number of columns. Notice the "\*" after \kvt@@colgrp@first, which disables the first column's default formatting to replace it by the formatting of  $\langle \textit{cgname} \rangle$ .

<span id="page-29-3"></span>213 \noexpand\define@cmdkey[KeyValTable]{#1}{#2}{%

The following  $\left\{ \alpha \right\}$  check ensures that if  $\left\langle \alpha \right\rangle$  is a hidden column group (i.e., a column group of which all spanned columns are hidden), then setting  $\langle \text{c}qname \rangle$  to a value has no effect.

<span id="page-29-14"></span><span id="page-29-7"></span><span id="page-29-5"></span><span id="page-29-4"></span><span id="page-29-2"></span><span id="page-29-1"></span>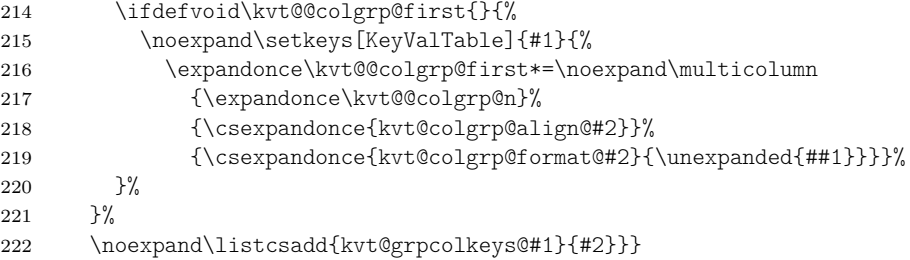

<span id="page-29-11"></span>\kvt@checkcolgroup The \kvt@checkcolgroup{\span-psv}}{\tmame}}{\cgname}} macro performs some checks on  $\langle span-psv \rangle$  as a specification of which columns shall be spanned by a group column of name  $\langle \textit{cgname} \rangle$ . The checks are

- <span id="page-29-12"></span>• whether all column names are indeed columns of  $\langle \textit{trame} \rangle$ ,
- whether each column appears at most once in the column group, and
- whether the (displayed) columns from  $\langle span\text{-}psv\rangle$  appear consecutively in  $\langle \textit{trame} \rangle$ .

The macro returns the number of spanned (displayed!) columns in  $\kvt@$ colgrp $@n$ and the name of the first column in \kvt@@colgrp@first.

Fixme: There can probably be some code sharing with \kvt@parseheadrow and \kvt@parsecolgroup.

223 \newcommand\kvt@checkcolgroup[3]{%

First, check individual colums in  $\langle span-psv\rangle$  and transfer them into a "map", kvt@@incolgrp@ that simply records which column names occur in  $\langle span-psv\rangle$ .

```
224 \def\kvt@@psvdo##1{%
225 \ifinlistcs{##1}{kvt@allcolumns@#2}{}{\kvt@error
226 {Column `##1' referenced in column group `#3' not known
227 in table type `#2'}
228 {Check the \string\NewKeyValTable{#2} for
229 the names of known columns and check `##1' for a typo.}}%
230 \ifcsvoid{kvt@@incolgrp@##1}{}{\kvt@error
231 {Column `##1' used more than once in column group `#3' of table
232 type `#2'}
233 {Check \atop ##1' for a type.}}234 \csdef{kvt@@incolgrp@##1}{#2}%
235 }\kvt@forpsvlist{\kvt@@psvdo}{#1}%
```
The following two macros are the "return values".

```
236 \def\kvt@@colgrp@n{0}%
```

```
237 \let\kvt@@colgrp@first\relax
```
Second, iterate over the displayed columns of  $\langle \text{tname} \rangle$  to check whether the columns in  $\langle span-psv\rangle$  are consecutive. For this, use  $\kvt@$ Status to track whether no column of  $\langle span-psv \rangle$  has yet been visited (value 0, the initial value), whether the current column is part of  $\langle span-psv \rangle$  (value 1), and whether columns of  $\langle span-psv \rangle$ have been visited but the current column is not part of  $\langle span-psv \rangle$  (value 2).

```
238 \def\kvt@@status{0}%
```
 $\kappa\$ is applied to each displayed column, in order.

```
239 \def\kvt@@coldo##1{%
```

```
240 \ifcsvoid{kvt@@incolgrp@##1}
```
If  $\langle column \rangle$  is *not* in  $\langle span-psv \rangle$ , then change  $\kvt@Status$  from 1 to 2, but do not change it when it is 0 or 2.

<span id="page-30-4"></span><span id="page-30-1"></span>241 {\expandafter\ifcase\kvt@@status \or  $242 \text{det\kvt@Gstatus{2}\tfi}\%$ 

<span id="page-30-22"></span><span id="page-30-21"></span><span id="page-30-15"></span><span id="page-30-12"></span><span id="page-30-10"></span><span id="page-30-5"></span><span id="page-30-2"></span>If  $\langle column \rangle$  is in  $\langle span-psv \rangle$ , then change  $\kappa \times 0$  to 1 and record  $\langle column \rangle$  as  $\kappa$ tvt@@colgrp@first; if  $\kappa$ tvt@@status is previously 2, then the columns in  $\langle span-psv\rangle$  would not be consecutively displayed and, hence, an error is raised.

<span id="page-30-18"></span>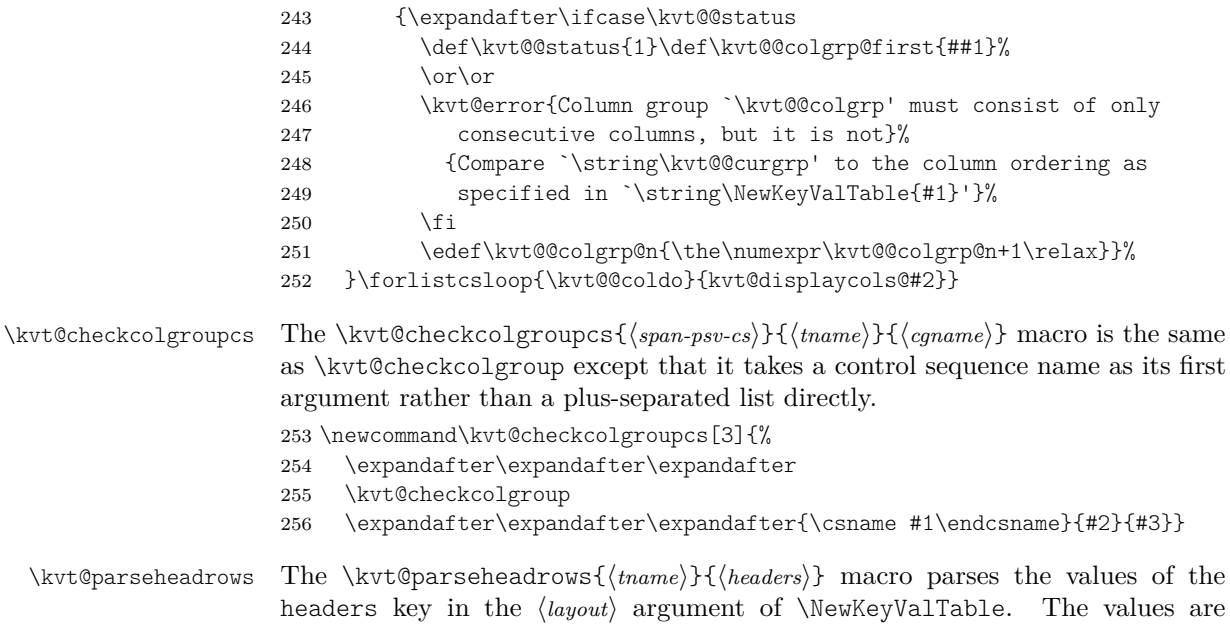

<span id="page-30-19"></span><span id="page-30-17"></span><span id="page-30-14"></span><span id="page-30-6"></span><span id="page-30-3"></span><span id="page-30-0"></span>headers key in the  $\langle\;layout\rangle$  argument of  $\NewKeyValTable.$  The values are \\-separated lists of header rows, and the rows are semicolon-separated lists of header cells. Each header cell can span zero, one, or more visible columns. If the headers key is not set (or empty), then the default header (based on the column specification alone) is used, as set by \kvt@NewKeyValTable.

```
257 \newcommand\kvt@parseheadrows[2]{%
```

```
258 \ifstrempty{#2}{}{\kvt@parseheadrows@i{#2}{#1}}}
```

```
259 \newcommand\kvt@parseheadrows@i[2]{%
```
<span id="page-31-7"></span>260 \csdef{kvt@@custheadrows@#2}{}%

<span id="page-31-8"></span>261 \csdef{kvt@headrowcount@#2}{0}%

```
262 \begingroup
```
<span id="page-31-19"></span>263 \def\kvt@@parseheadrows{}%

Now loop over *(headers)* to split *(headers)* by  $\setminus\$ . Append each item, which specifies a single header row, to \kvt@@parseheadrows for subsequent parsing by \kvt@parseheadrow. If an item equals the special sequence "::", then the original header for the columns is added as header row.

<span id="page-31-13"></span> $264 \text{ \text{def}\d^#1}$ 

<span id="page-31-21"></span>265 \def\kvt@@tmp{##1}\trim@post@space@in\kvt@@tmp%

<span id="page-31-16"></span>266 \expandafter\ifstrequal\expandafter{\kvt@@tmp}{::}

<span id="page-31-2"></span>267 {\appto\kvt@@parseheadrows{%

<span id="page-31-9"></span>268 \cseappto{kvt@@custheadrows@#2}{%

<span id="page-31-10"></span>269 \csexpandonce{kvt@headings@#2}}}}

<span id="page-31-3"></span>270 {\appto\kvt@@parseheadrows{\kvt@parseheadrow{#2}{##1}}}%

Increment the header row counter for each \\-separated item of  $\{heads\}$ .

```
271 \appto\kvt@@parseheadrows{\csedef{kvt@headrowcount@#2}{%
```
- <span id="page-31-12"></span>272 \the\numexpr\csuse{kvt@headrowcount@#2}+1\relax}}%
- <span id="page-31-22"></span>273 }\kvt@dobrklist{#1}%

Finally, escape the inner group and overwrite the headings with the result of the parsing.

- <span id="page-31-15"></span>274 \expandafter\endgroup\kvt@@parseheadrows
- <span id="page-31-11"></span>275 \csletcs{kvt@headings@#2}{kvt@@custheadrows@#2}}

<span id="page-31-24"></span>\kvt@parseheadrow The \kvt@parseheadrow{h*tname*i}{h*colspec*i} macro parses a single header row and appends the resulting table code to \kvt@@custheadrows@{tname}.

276 \newcommand\kvt@parseheadrow[2]{%

<span id="page-31-6"></span>277 \begingroup

First parse  $\langle \text{colspec} \rangle$ , populating the  $\kappa\delta$  electrical of  $\delta$  colname) macros that associate each column with the header cell to which the column belongs (in this row).

```
278 \def\do##1{\kvt@parsehdcolspec{#1}##1::\@undefined}%
```
<span id="page-31-23"></span>279 \kvt@dossvlist{#2}%

Initialize variables for the subsequent loop. The  $\kappa \times \mathbb{C}$  macro collects the code for the cells of the current header row. The \kvt@@span counter specifies how many columns the current cell shall span. Finally, \kvt@@curhd and \kvt@@lasthd hold the name of the header cell in which the current column and, respectively, previous column are in. Each of the two macros is undefined if there is no such header cell.

```
280 \let\kvt@@tmpgrphd\@empty
```
<span id="page-31-20"></span>281 \kvt@@span\z@

<span id="page-31-18"></span>282 \undef\kvt@@curhd \undef\kvt@@lasthd

Next, loop over all displayed (non-hidden) columns stored in \kvt@displaycols@\tname}. The following \do{h*colname*i} macro collects (spanned) columns as specified in  $\langle \text{colspec} \rangle$ , in the ordering in which the table's columns are displayed. The spanned columns are stored in \kvt@@tmpgrphd.

```
283 \def\do##1{\letcs\kvt@@curhd{kvt@@hdcellof@##1}%
```
<span id="page-31-17"></span>284 \ifdefequal\kvt@@curhd\kvt@@lasthd

<span id="page-32-28"></span><span id="page-32-27"></span><span id="page-32-24"></span><span id="page-32-20"></span><span id="page-32-19"></span><span id="page-32-18"></span><span id="page-32-16"></span><span id="page-32-14"></span><span id="page-32-13"></span><span id="page-32-11"></span><span id="page-32-10"></span><span id="page-32-7"></span><span id="page-32-6"></span><span id="page-32-4"></span><span id="page-32-3"></span><span id="page-32-2"></span>If the header cell has not changed, simply increase the spanning counter.

<span id="page-32-26"></span><span id="page-32-25"></span><span id="page-32-23"></span><span id="page-32-22"></span><span id="page-32-21"></span><span id="page-32-17"></span><span id="page-32-15"></span><span id="page-32-12"></span><span id="page-32-9"></span><span id="page-32-8"></span><span id="page-32-5"></span><span id="page-32-1"></span><span id="page-32-0"></span>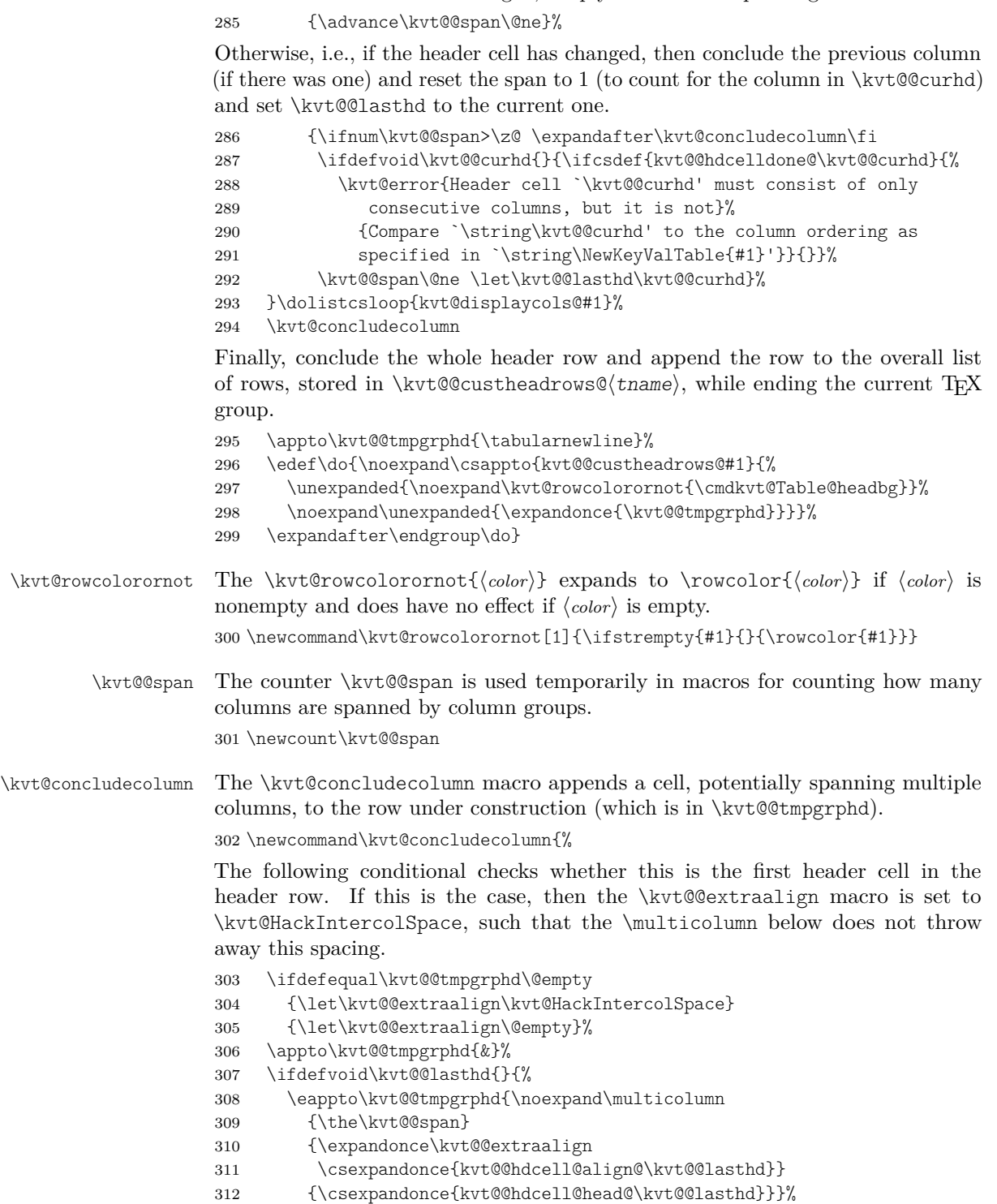

Mark the header cell as already used and concluded, such that another use of the same header cell can be detected and raise an error.

<span id="page-33-1"></span>313 \cslet{kvt@@hdcelldone@\kvt@@lasthd}{\@ne}}}

<span id="page-33-11"></span>\kvt@parsehdcolspec The \kvt@parsehdcolspec{ $\langle \text{trame} \rangle$ } $\langle \text{comp} \rangle$ : $\langle \text{empty} \rangle$ \@undefined macro parses a single header cell (resp. column group),  $\langle \text{channel} \rangle$ . For a header cell,  $\langle \text{channel} \rangle$ can consist of multiple, "+"-separated column names.

<span id="page-33-2"></span>314 \def\kvt@parsehdcolspec#1#2:#3:#4\@undefined{%

First link the individual columns of a header cell to the cell. In this, ensure that no column is contained in more than one header cell.

```
315 \def\kvt@@colreg##1{%
316 \ifinlistcs{##1}{kvt@allcolumns@#1}{}
317 {\kvt@error{Column `##1', referenced in header cell `#2', not known
318 in table type `#1'}{Check the \string\NewKeyValTable{#1} for
319 the names of known columns and check `##1' for a typo.}}%
320 \ifcsmacro{kvt@@hdcellof@##1}
321 {\kvt@error{Column `##1' used in more than one header cell}
322 {Check the fourth, optional argument of \string\NewKeyValTable
323 and eliminate multiple occurrences of column `##1'.}}
324 {\csdef{kvt@@hdcellof@##1}{#2}}%
325 }\kvt@forpsvlist{\kvt@@colreg}{#2}%
Now parse the \langle \text{config} \rangle of the header cell.
326 \def\kvt@@hdcell{#2}%
```
<span id="page-33-20"></span><span id="page-33-12"></span><span id="page-33-8"></span><span id="page-33-7"></span><span id="page-33-3"></span>327 \kvt@setkeys{#3}{HeadCell}}

#### <span id="page-33-0"></span>**10.6 Row Numbering and Labeling**

The following counters simplify row numbering in key-value tables. One can use a table-local counter (kvtRow), a table-type local counter (kvtTypeRow), and a global counter (kvtTotalRow).

<span id="page-33-13"></span>kvtRow The kvtRow counter can be used by cells to get the current row number. This row number (in contrast to taburow) does not count table headers. That is, kvtRow provides the current *content* row number, even in tables that are spread over multiple pages.

<span id="page-33-16"></span>328 \newcounter{kvtRow}

- <span id="page-33-15"></span>kvtTypeRow The kvtTypeRow counter can be used by cells to get the current row number, including all previous rows of tables of the same type. This counter works together with the \kvt@rowcount@\tname\ macro, which keeps track of the individual row counts of the  $\langle \textit{trame} \rangle$  type. 329 \newcounter{kvtTypeRow}
- <span id="page-33-14"></span>kvtTotalRow The kvtTotalRow counter can be used by cells to get the current row number, including all previous KeyValTable tables.

<span id="page-33-18"></span><span id="page-33-17"></span>330 \newcounter{kvtTotalRow}

<span id="page-33-21"></span>331 \setcounter{kvtTotalRow}{0}

<span id="page-34-19"></span>\kvtLabel The \kvtLabel[h*labelopts*i]{h*counter*i}{h*label*i} macro sets a label, named h*label*i, for the current value of the  $\Delta T$ <sub>F</sub>X counter named  $\langle counter \rangle$ .

<span id="page-34-1"></span>332 \newcommand\kvtLabel[3][]{%

The following imitates a \refstepcounter in the sense of setting the current label, but it does not touch the *(counter)* (in case someone added some custom hooks to them).

- <span id="page-34-22"></span>333 \setcounter{kvt@LabelCtr}{\value{#2}}%
- <span id="page-34-2"></span>334 \addtocounter{kvt@LabelCtr}{-1}%
- <span id="page-34-20"></span>335 \refstepcounter{kvt@LabelCtr}%

Next, define the  $\langle label \rangle$  (if provided) and show the value of  $\langle counter \rangle$ .

```
336 \ifstrempty\{ \sharp 3 \}{}{%
```

```
337 \ifstrempty{#1}{\label{#3}}{\label[#1]{#3}}}%
```

```
338 \csuse{the#2}}
```
<span id="page-34-16"></span>kvt@LabelCtr The kvt@LabelCtr counter is an auxiliary counter for setting labels, used by  $\text{kvtL}$ ahel

<span id="page-34-11"></span>339 \newcounter{kvt@LabelCtr}

### <span id="page-34-0"></span>**10.7 Key-Value Table Content**

KeyValTable The KeyValTable  $[\langle options \rangle] {\langle thame \rangle}$  environment encloses a new table whose type is identified by the given  $\langle \text{tname} \rangle$ . Table options can be overridden by providing  $\langle$ *options* $\rangle$ .

340 \newenvironment{KeyValTable}[2][]{%

- <span id="page-34-21"></span>\Row The \Row[\*options*}]{\*content*}} macro is made available locally in the KeyValTable environment.
	- 341 \def\Row{\kvt@AddKeyValRow
	- 342 {\noalign\bgroup}{\expandafter\egroup\kvt@@row}{#2}}%

```
343 \kvt@SetOptions{#2}{#1}%
```

```
344 \csuse{kvt@StartTable@\cmdkvt@Table@shape}{#2}%
```
- 345 }{%
- <span id="page-34-7"></span>346 \csuse{kvt@EndTable@\cmdkvt@Table@shape}}

The following saves the row counter value outside the table environment but still in the then-local scope.

- <span id="page-34-3"></span>347 \AfterEndEnvironment{KeyValTable}{%
- <span id="page-34-8"></span>348 \csdef{kvt@rowcount@\kvt@@recenttable}{\thekvtTypeRow}}
- <span id="page-34-18"></span>\kvt@SetOptions The \kvt@SetOptions{\tname}}{\text{\text{\text{\text{\text{\text{\text{\text{\text{\text{\text{\text{\text{\text{\text{\text{\text{\text{\text{\text{\text{\text{\text{\text{\text{\text{\text{\text{\text{\te in the current environment, based on the options for table type  $\langle \textit{trame} \rangle$  and the specific  $\langle$  *options* $\rangle$ .

349 \newcommand\kvt@SetOptions[2]{%

- <span id="page-34-4"></span>350 \begingroup\edef\kvt@@do{\endgroup\noexpand%
- <span id="page-34-9"></span>351 \kvt@setkeys{\csexpandonce{kvt@options@#1},\unexpanded{#2}}{Table}%

```
352 }\kvt@@do}
```
#### <span id="page-35-0"></span>**10.7.1 Table Environment Code**

<span id="page-35-26"></span>\kvt@StartTabularlike The \kvt@StartTabularlike{h*env*i}{h*tname*i} macro begins a table environment for the given table type  $\langle \textit{tname} \rangle$ . The  $\langle \textit{env} \rangle$  parameter specifies the concrete environment name.

\newcommand\kvt@StartTabularlike[2]{%

The \kvt@@recenttable allows the \AfterEndEnvironment hook for KeyValTable to access the most recent table type.

```
354 \gdef\kvt@@recenttable{#2}%
```
<span id="page-35-21"></span>\metatblAtEnd{#1}{\kvt@@endhook}\let\kvt@@endhook\relax%

```
356 \ifbool{kvt@Table@showrules}
```
<span id="page-35-14"></span>{\def\kvt@@rule##1{\csuse{##1rule}}}

<span id="page-35-23"></span>{\def\kvt@@rule##1{}}%

<span id="page-35-1"></span>\appto\kvt@@endhook{\kvt@@rule{bottom}}

Adding caption and label, if given, to the end hook. This displays the caption solely at the very end of the table.

```
360 \ifdefempty\cmdkvt@Table@caption{}{%
361 \metatblHasCaption{#1}
362 {\appto\kvt@@endhook{\rowcolor{white}%
363 \caption{\cmdkvt@Table@caption}}%
364 \ifdefempty\cmdkvt@Table@label{}{%
365 \appto\kvt@@endhook{\expandafter%
366 \label\expandafter{\cmdkvt@Table@label}}}}
367 {\kvt@warn{Caption lost, table environment '#1'
368 does not support captions.}}}%
```
<span id="page-35-27"></span><span id="page-35-8"></span><span id="page-35-3"></span>Initializing the row counters. The global counter kvtTotalRow needs no local initialization.

```
369 \setcounter{kvtRow}{0}%
```

```
370 \setcounter{kvtTypeRow}{\csuse{kvt@rowcount@#2}}%
```
In \kvt@@do, the start code for the environment, including the header rows, is gathered, with expansion to fill in all the table settings and options.

```
371 \begingroup\edef\kvt@@do{\endgroup
372 \metatblIsTabu{#1}{}{\noexpand\kvt@dottedrowcolors
373 {\ifbool{kvt@Table@showhead}
374 {\the\numexpr\csuse{kvt@headrowcount@#2}+1\relax}
375 {1}}%
376 {\expandonce\cmdkvt@Table@rowbg}}%
377 \expandafter\noexpand\csname #1\endcsname
378 \metatblHasWidth{#1}
379 {\metatblIsTabu{#1}
380 {to \expandonce\cmdkvt@Table@width}
381 {{\expandonce\cmdkvt@Table@width}}}
382 {}%
383 {\csexpandonce{kvt@alignments@#2}}%
384 \noexpand\kvt@@rule{top}%
385 \ifbool{kvt@Table@showhead}
386 {\csuse{kvt@headings@#2}\noexpand\kvt@@rule{mid}}
387 {}%
388 \metatblIsTabu{#1}
```
<span id="page-36-24"></span><span id="page-36-23"></span><span id="page-36-22"></span><span id="page-36-21"></span><span id="page-36-20"></span><span id="page-36-19"></span><span id="page-36-18"></span><span id="page-36-17"></span><span id="page-36-16"></span><span id="page-36-15"></span><span id="page-36-14"></span><span id="page-36-13"></span><span id="page-36-12"></span><span id="page-36-11"></span><span id="page-36-10"></span><span id="page-36-9"></span><span id="page-36-8"></span><span id="page-36-7"></span><span id="page-36-6"></span><span id="page-36-5"></span><span id="page-36-4"></span><span id="page-36-3"></span><span id="page-36-2"></span><span id="page-36-1"></span><span id="page-36-0"></span>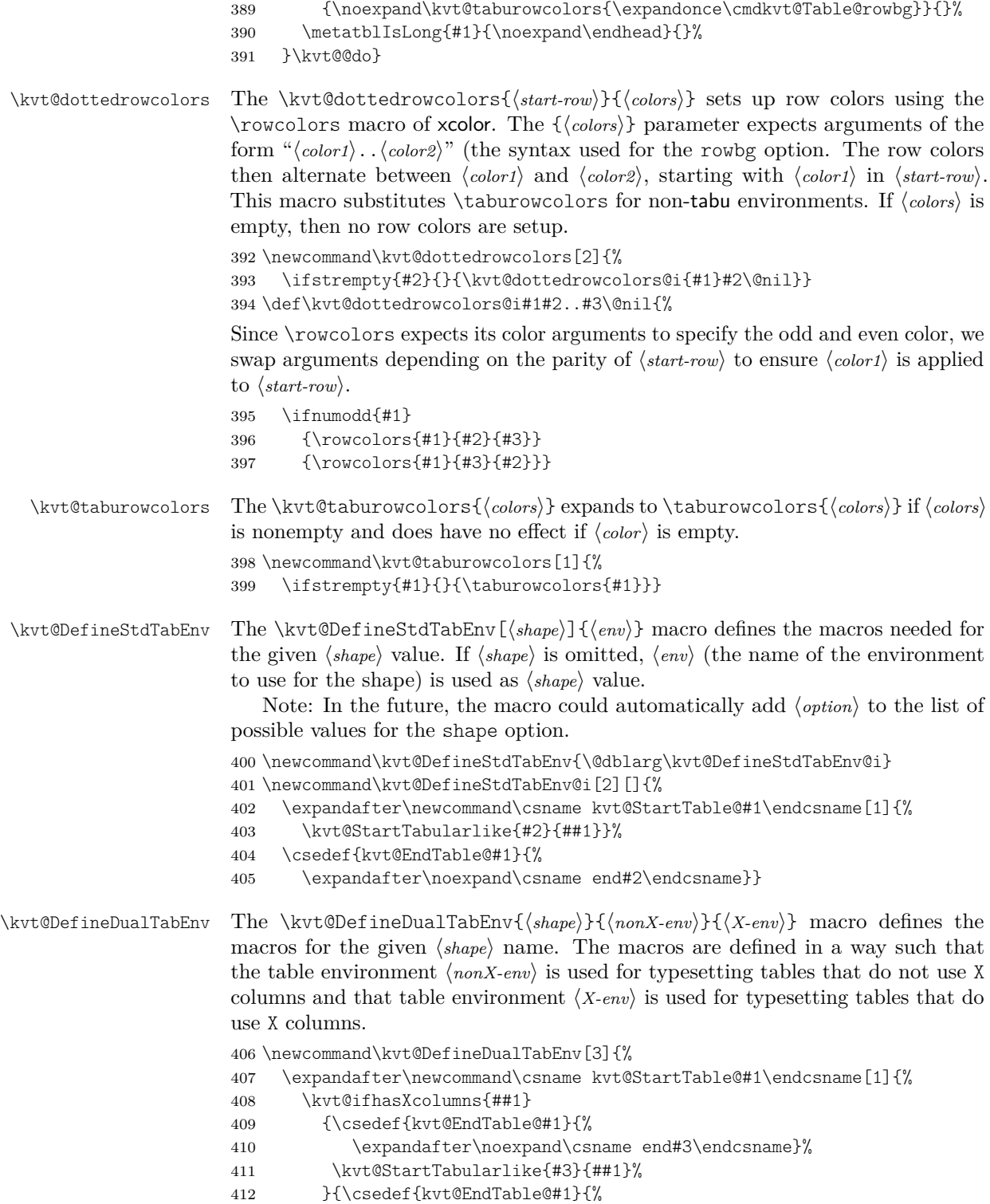

<span id="page-37-17"></span><span id="page-37-0"></span>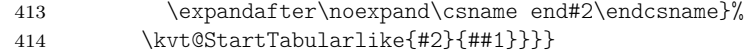

```
\kvt@ifhasXcolumns The \kvt@ifhasXcolumns{\tname}}{\iffrue}}{\iffalse}} takes a table type \/tname}
                        and checks whether the table type contains an "X" column. If such a column is
                        contained, the macro expands to \langle \textit{iftrue} \rangle. Otherwise, it expands to \langle \textit{iffalse} \rangle.
```
415 \newcommand\kvt@ifhasXcolumns[1]{%

```
416 \expandafter\expandafter\expandafter\metatbl@ifhasXcolumns
```
- <span id="page-37-9"></span>417 \expandafter\expandafter\expandafter{%
- <span id="page-37-1"></span>418 \csname kvt@alignments@#1\endcsname}}

The following lines define the macros for the various table shapes / environments.

```
419 \kvt@DefineStdTabEnv{tabular}
```

```
420 \kvt@DefineStdTabEnv{longtable}
```

```
421 \kvt@DefineStdTabEnv{tabularx}
```

```
422 \kvt@DefineStdTabEnv{xltabular}
```

```
423 \kvt@DefineStdTabEnv{tabu}
```

```
424 \kvt@DefineStdTabEnv{longtabu}
```
#### **10.7.2 Table Environment Properties**

The following code maintains properties about known table environments. This code does not depend on other code of the keyvaltable package but is only used by keyvaltable.

<span id="page-37-24"></span><span id="page-37-23"></span><span id="page-37-20"></span><span id="page-37-19"></span><span id="page-37-18"></span><span id="page-37-7"></span><span id="page-37-6"></span><span id="page-37-5"></span><span id="page-37-4"></span><span id="page-37-3"></span><span id="page-37-2"></span>The following properties can be maintained about table environments.

```
425 \define@boolkey[metatbl]{EnvProp}{isLong}{\metatbl@boolprop{isLong}{#1}}
                       426 \define@boolkey[metatbl]{EnvProp}{isTabu}{\metatbl@boolprop{isTabu}{#1}}
                       427 \define@boolkey[metatbl]{EnvProp}{hasWidth}{%
                       428 \metatbl@boolprop{hasWidth}{#1}}
                       429 \define@boolkey[metatbl]{EnvProp}{hasCaption}{%
                       430 \metatbl@boolprop{hasCaption}{#1}}
                       431 \define@cmdkey[metatbl]{EnvProp}{packages}{\metatbl@setprop{pkg}{#1}}
                       The atEnd property shall be set to T<sub>E</sub>X code with one argument (i.e., using the
                       positional argument #1) that adds its argument to the end of the active table
                       environment's final content. Finding such code is not obvious for table environments
                       that collect the content of the environment, like tabularx does, for instance.
                       432 \define@key[metatbl]{EnvProp}{atEnd}{\metatbl@setprop[1]{atEnd}{#1}}
\metatblRegisterEnv The \metatblRegisterEnv{henv-namei}{hpropertiesi} macro registers a table envi-
                       ronment with name \langle env\text{-}name \rangle and sets its properties according to \langle properties \rangle, a
                       comma-separated key-value list.
                       433 \newrobustcmd\metatblRegisterEnv[2]{%
                       434 \edef\metatbl@@envname{#1}%
                       435 \setkeys[metatbl]{EnvProp}{#2}}
   \mathcal{B} The \mathcal{B} \mathcal{h}<sub>i</sub>\mathcal{h}<sub>i</sub> \mathcal{h}<sub>i</sub> \mathcal{h}<sub>i</sub> \mathcal{h}<sub>i</sub> ar-
                       guments (0 by default) for the environment stored in \metatbl@@envname and the
                       given \langle key \rangle. This macro then expands to \langle value \rangle.
                       436 \newcommand\metatbl@setprop[3][0]{%
```
<span id="page-38-24"></span><span id="page-38-23"></span><span id="page-38-22"></span><span id="page-38-21"></span><span id="page-38-20"></span><span id="page-38-19"></span><span id="page-38-18"></span><span id="page-38-17"></span><span id="page-38-16"></span><span id="page-38-15"></span><span id="page-38-14"></span><span id="page-38-13"></span><span id="page-38-12"></span><span id="page-38-11"></span><span id="page-38-10"></span><span id="page-38-9"></span><span id="page-38-8"></span><span id="page-38-7"></span><span id="page-38-6"></span><span id="page-38-5"></span><span id="page-38-4"></span><span id="page-38-3"></span><span id="page-38-2"></span><span id="page-38-1"></span><span id="page-38-0"></span>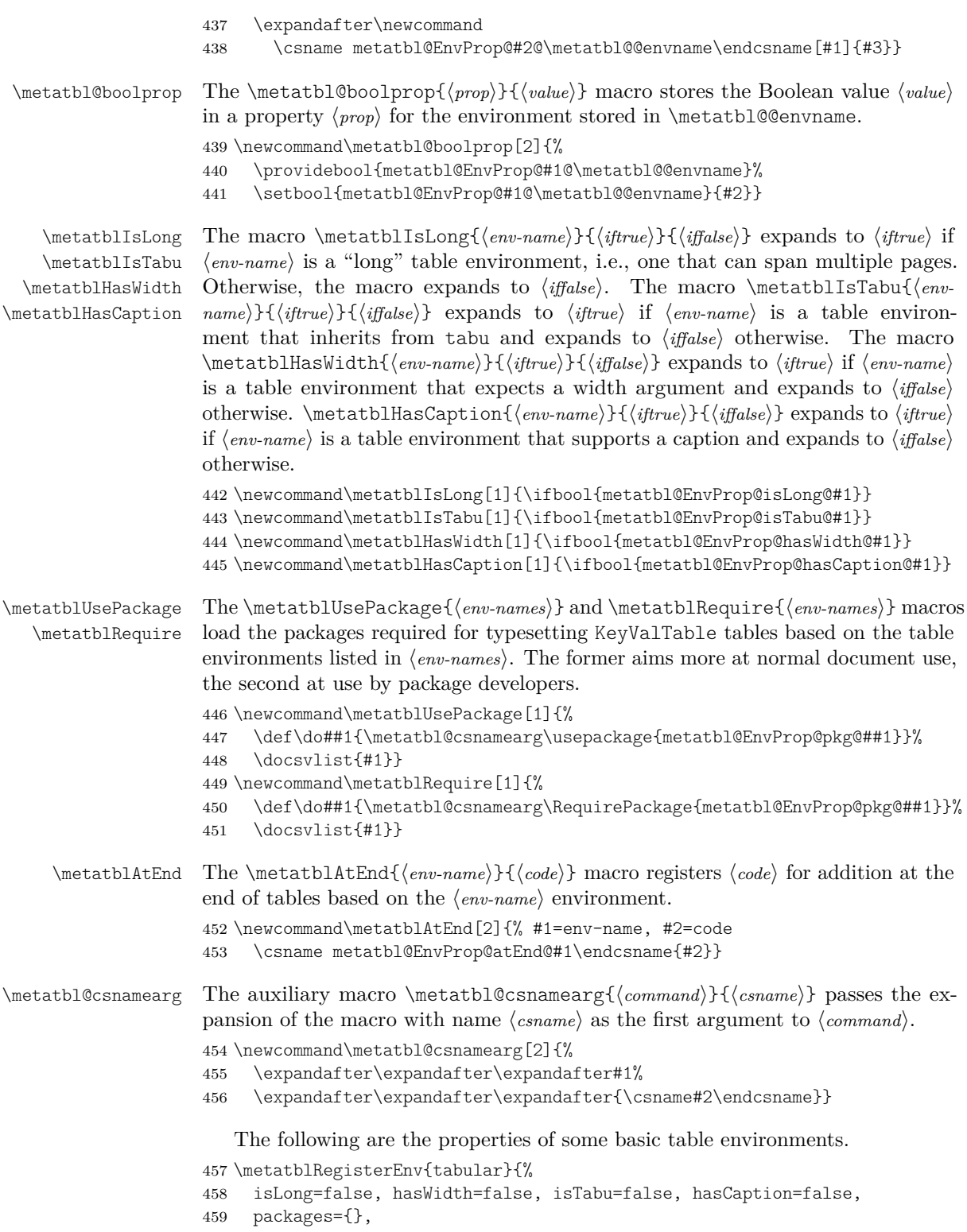

```
460 atEnd={\preto\endtabular{#1}},
461 }
462 \metatblRegisterEnv{tabularx}{%
463 isLong=false, hasWidth=true, isTabu=false, hasCaption=false,
464 packages=tabularx,
465 at End=\frac{9}{2}Of the following two lines, the latter is for the case that the xltabular package is
loaded, and the former is for the case that the package is not loaded.
```

```
466 \preto\TX@endtabularx{\toks@\expandafter{\the\toks@#1}}%
                         467 \preto\XLT@i@TX@endtabularx{\toks@\expandafter{\the\toks@#1}}},
                         468 }
                         469 \metatblRegisterEnv{longtable}{%
                         470 isLong=true, hasWidth=false, isTabu=false, hasCaption=true,
                         471 packages={longtable},
                         472 atEnd={\preto\endlongtable{#1}},
                         473 }
                         474 \metatblRegisterEnv{xltabular}{%
                         475 isLong=true, hasWidth=true, isTabu=false, hasCaption=true,
                         476 packages=xltabular,
                         477 atEnd={\preto\XLT@ii@TX@endtabularx{\toks@\expandafter{\the\toks@#1}}},
                         478 }
                         479 \metatblRegisterEnv{tabu}{%
                         480 isLong=false, hasWidth=true, isTabu=true, hasCaption=false,
                         481 packages={tabu},
                         The following is not a mistake: tabu does \def\endtabu{\endtabular} at the
                         beginning of a tabu environment.
                         482 atEnd={\preto\endtabular{#1}},
                         483 }
                         484 \metatblRegisterEnv{longtabu}{%
                         485 isLong=true, hasWidth=true, isTabu=true, hasCaption=true,
                         486 packages={tabu,longtable},
                         The following is not a mistake: tabu does \def\endlongtabu{\endlongtable} at
                          the beginning of a longtabu environment.
                         487 atEnd={\preto\endlongtable{#1}},
                         488 }
\metatbl@ifhasXcolumns The \metatbl@ifhasXcolumns{\preamble\}}{\iffrue\}{\iffalse\} takes a \preamble\
                         (the argument of a tabular environment that specifies the columns of the ta-
                         ble) and checks, whether this preamble contains an "X" column. If such a column
                         is contained, the macro expands to \langle \textit{iftrue} \rangle. Otherwise, it expands to \langle \textit{iffalse} \rangle.
                         489 \newrobustcmd\metatbl@ifhasXcolumns[1]{%
                         490 \begingroup
                         The \metatbl@branch macro is used at the end of the macro to select <math>\langle iftrue \rangle or
                          \langle \text{iff} \rangle for expansion. Initially, the macro is defined to select \langle \text{iff} \rangle.
```
<span id="page-39-15"></span><span id="page-39-14"></span><span id="page-39-9"></span><span id="page-39-5"></span><span id="page-39-3"></span><span id="page-39-1"></span><span id="page-39-0"></span>\def\metatbl@@branch{\@secondoftwo}%

The code uses the  $\mathbb{C}$  macro of the array package to create an  $\hbar$ preamble from the tabular  $\langle \mathbf{p} \rangle$ . The result of  $\@$ mkpream is in  $\@$ preamble afterwards, but this result is not used, but rather discarded at the \endgroup

<span id="page-40-1"></span>below. Rather, we hook into \@mkpream via \NC@rewrite@X, which is used when an X column was encountered in  $\langle \text{p}$  reamble.<sup>[2](#page-40-0)</sup> When an X column is encountered, \metatbl@@branch is redefined to expand to  $\langle$ *iftrue*} in the end.

<span id="page-40-3"></span>492 \def\NC@rewrite@X{\def\metatbl@@branch{\@firstoftwo}\NC@find}%

```
493 \@mkpream{#1}%
```
<span id="page-40-12"></span>494 \expandafter\endgroup\metatbl@@branch}

#### <span id="page-40-18"></span><span id="page-40-17"></span><span id="page-40-4"></span>**10.7.3 Environment-Independent Parts**

```
\kvt@AddKeyValRow The \kvt@AddKeyValRow{hprei}{hposti}{htnamei}[hoptionsi]{hcontenti} macro com-
                        poses a row for the table of type \langle \text{trame} \rangle from the given \langle \text{content} \rangle and \langle \text{options} \rangle. The
                        \langle content\rangle is a key-value list that specifies the content of the individual cells in the
                        row. The result is returned in macro \kvt@crow. The arguments \langle pre \rangle and \langle post \rangleare expanded at the very beginning, resp. end of the macro. They allow to control
                        grouping (\begingroup and \endgroup) as well as table placement via \noalign.
                        495 \newcommand\kvt@AddKeyValRow[3]{%
                        496 #1%
                        It's essential that \langle pre \rangle above comes even before \Diamond ifnextchar and, therefore,
                        cannot be moved into \kvt@AddKeyValRow@i: The \@ifnextchar is not fully
                        expandable and therefore any \nabla (\in (pre)) following \Big| following \cdotlead to "misplaced \noalign" errors.
                        497 \@ifnextchar[%]
                        498 {\kvt@AddKeyValRow@i{#2}{#3}}
                        499 {\kvt@AddKeyValRow@i{#2}{#3}[]}}
 \kvt@AddKeyValRow@i The \kvt@AddKeyValRow@i{hposti}{htnamei}[hoptionsi]{hcontenti} macro parses
                        \langle options\rangle and evaluates the hidden option.
                        500 \def\kvt@AddKeyValRow@i#1#2[#3]#4{%
                        501 \kvt@setkeys{#3}{Row}%
                        502 \ifbool{kvt@Row@hidden}
                        503 {\let\kvt@@row\@empty #1}
                        504 {\kvt@AddKeyValRow@ii{#1}{#2}{#4}}}
\kvt@AddKeyValRow@ii The \kvt@AddKeyValRow@ii{\post}}{\tname}}{\content}} macro mainly processes
                        hcontenti as well as hoptionsi that have already been parsed by \kvt@AddKeyValRow@i.
                        505 \def\kvt@AddKeyValRow@ii#1#2#3{%
                        506 \setkeys[KeyValTable]{#2}{#3}%
                       Initialize and first add the \noalign material to the row.
                        507 \def\kvt@@row{}%
                        508 \ifdefvoid\cmdkvt@Row@above{}{%
                        509 \eappto\kvt@@row{\noexpand\noalign{\noexpand\vspace{%
                        510 \expandonce\cmdkvt@Row@above}}}}%
                        511 \ifdefvoid\cmdkvt@Row@bg{}{%
                        512 \eappto\kvt@@row{\noexpand\rowcolor{\expandonce\cmdkvt@Row@bg}}}%
                        513 \ifbool{kvt@Row@uncounted}{}{%
                        514 \appto\kvt@@row{\noalign{\kvt@stepcounters}}}%
```
<span id="page-40-23"></span><span id="page-40-22"></span><span id="page-40-21"></span><span id="page-40-20"></span><span id="page-40-15"></span><span id="page-40-14"></span><span id="page-40-13"></span><span id="page-40-11"></span><span id="page-40-10"></span><span id="page-40-9"></span><span id="page-40-8"></span><span id="page-40-7"></span><span id="page-40-6"></span><span id="page-40-2"></span><span id="page-40-0"></span><sup>2</sup>This hooking into \@mkpream is inspired by how tabularx replaces X columns by p columns as part of its measuring.

<span id="page-41-0"></span>The following loop uses  $\d{cname}$  to append the content of all displayed columns (in the given format and using the given default value), where each column value is in  $\cosh\sqrt{\tan\theta}$  is in  $\cosh\sqrt{\tan\theta}$ . Note that currently the default value is formatted using the given format macro – a design decision.

```
515 \kvt@@span=0\relax
```
<span id="page-41-11"></span>516 \def\do##1{%

First recover the cell content (either the specified value for the row or, if no value is specified for the row, the cell's default value) without formatting.

```
517 \ifcsvoid{cmdKeyValTable@#2@##1}
518 {\letcs\kvt@@cell{kvt@col@default@#2@##1}}
519 {\letcs\kvt@@cell{cmdKeyValTable@#2@##1}%
```
<span id="page-41-25"></span>Apply expansion control options, but only to manually supplied cell values, not to default values.

```
520 \ifbool{kvt@Row@expandonce}
521 {\expandafter\let\expandafter\kvt@@cell\kvt@@cell}{}%
```
<span id="page-41-19"></span>522 \ifbool{kvt@Row@expand}

<span id="page-41-26"></span>523 {\protected@edef\kvt@@cell{\kvt@@cell}}{}}%

Separately also already create the formatted content.

```
524 \ifcsvoid{kvt@@noformat@#2@##1}
```

```
525 {\edef\kvt@@formatter{\expandonce{\csname kvt@col@format@#2@##1\endcsname}}}%
```
<span id="page-41-1"></span>526 {\def\kvt@@formatter{\@firstofone}}%

<span id="page-41-16"></span>527 \edef\kvt@@fmtcell{\expandonce\kvt@@formatter{%

<span id="page-41-17"></span>528 \expandonce\kvt@@cell}}%

<span id="page-41-10"></span>529 \csundef{kvt@@noformat@#2@##1}%

Next, check whether a column-spanning cell is active ( $\kappa$ tel@span > 0). If this is the case, ensure that if the raw cell content in the current column is empty, then formatting does not make the cell non-empty and, thereby, cause errors with the active column-spanning cell.

<span id="page-41-22"></span>530 \ifnumgreater\kvt@@span{0}

<span id="page-41-3"></span>531 {\advance\kvt@@span\m@ne

```
532 \ifstrempty\kvt@@cell{\def\kvt@@fmtcell{}}{}}
```
<span id="page-41-4"></span>533 {\appto\kvt@@row{&}}%

Now check whether the cell itself spans multiple columns.

```
534 \expandafter\kvt@CheckMulticolumn\kvt@@cell
```

```
535 \relax\relax\relax\relax\dundefined
```

```
536 \expandafter\appto\expandafter\kvt@@row\expandafter{\kvt@@fmtcell}%
```
<span id="page-41-12"></span>537 }\dolistcsloop{kvt@displaycols@#2}%

Finally, add the concluding newline for the row as well as the vertical space after the row, if requested.

```
538 \appto\kvt@@row{\tabularnewline}%
```

```
539 \ifdefvoid\cmdkvt@Row@below{}{%
```

```
540 \eappto\kvt@@row{\noexpand\noalign{\noexpand\vspace{%
```

```
541 \expandonce\cmdkvt@Row@below}}}}%
```
At the very end of the expansion text, put  $\langle post \rangle$ .

542 #1}

<span id="page-42-26"></span><span id="page-42-25"></span><span id="page-42-24"></span><span id="page-42-23"></span><span id="page-42-22"></span><span id="page-42-21"></span><span id="page-42-20"></span><span id="page-42-19"></span><span id="page-42-18"></span><span id="page-42-17"></span><span id="page-42-16"></span><span id="page-42-15"></span><span id="page-42-14"></span><span id="page-42-13"></span><span id="page-42-12"></span><span id="page-42-11"></span><span id="page-42-10"></span><span id="page-42-9"></span><span id="page-42-8"></span><span id="page-42-7"></span><span id="page-42-6"></span><span id="page-42-5"></span><span id="page-42-4"></span><span id="page-42-3"></span><span id="page-42-2"></span><span id="page-42-1"></span><span id="page-42-0"></span>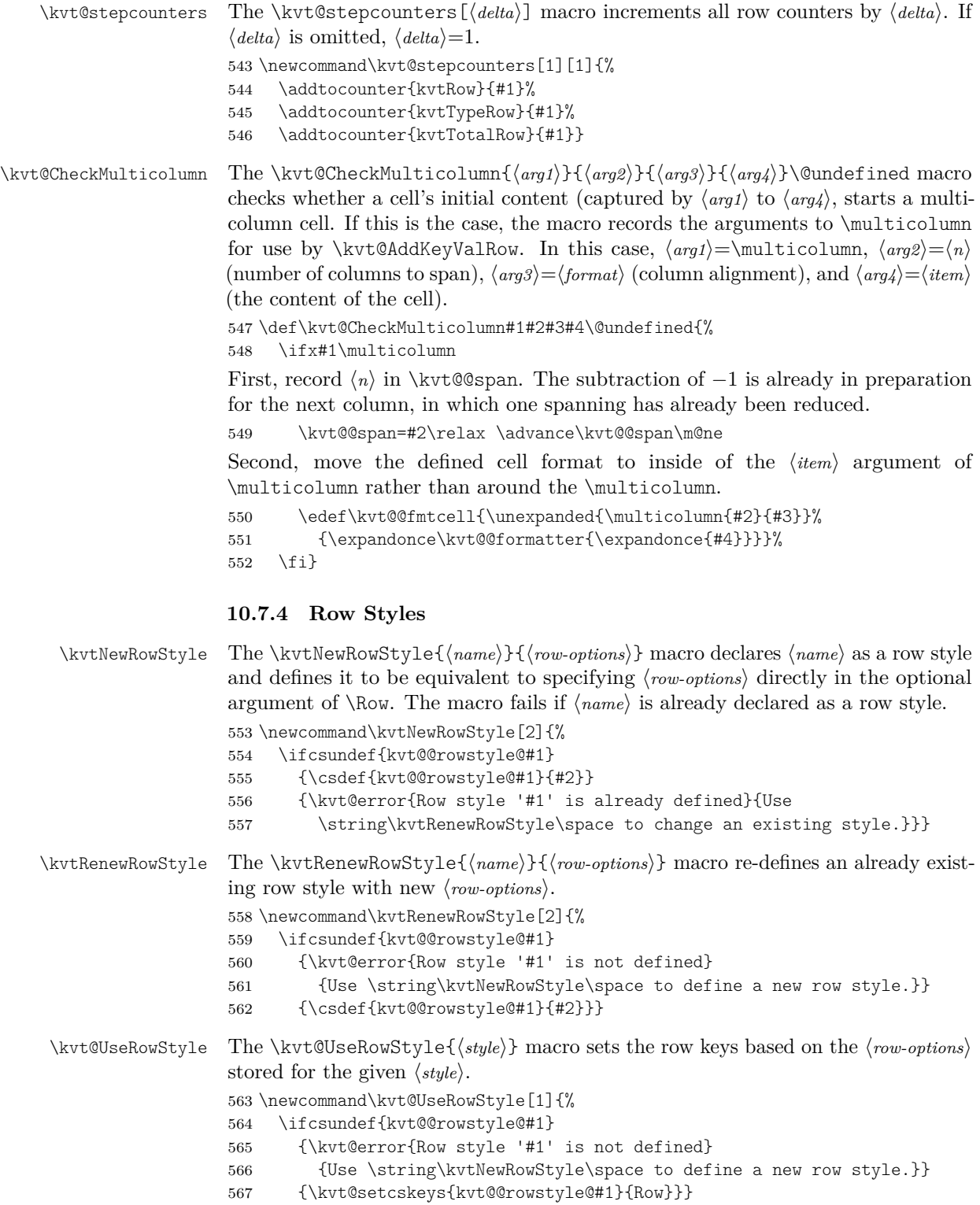

<span id="page-43-17"></span><span id="page-43-16"></span><span id="page-43-15"></span><span id="page-43-14"></span><span id="page-43-13"></span><span id="page-43-7"></span><span id="page-43-1"></span>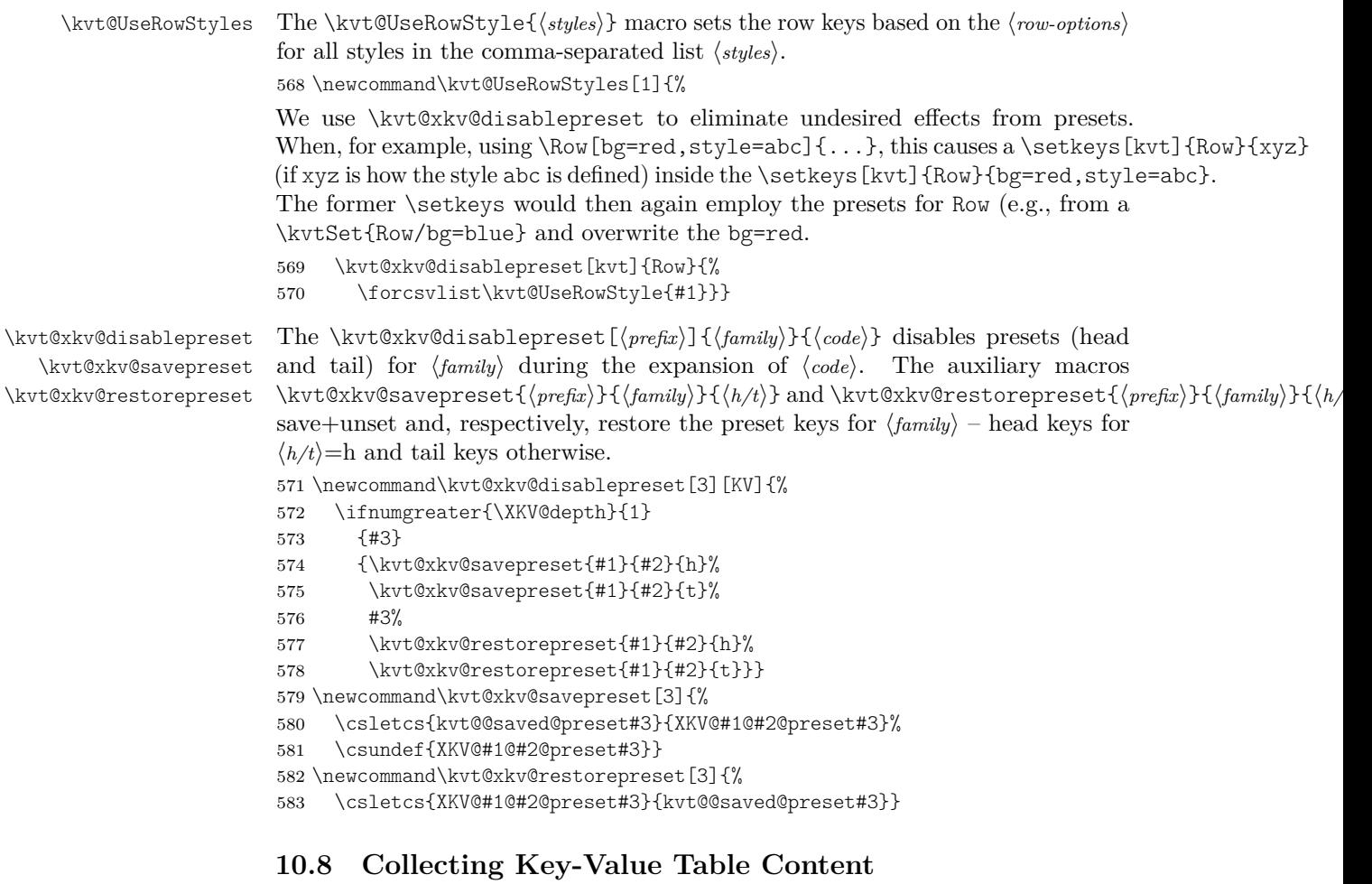

<span id="page-43-18"></span>\NewCollectedTable The \NewCollectedTable{ $\langle \text{name} \rangle$ }  $\{ \langle \text{name} \rangle \}$  macro registers a new table for recorded rows under name  $\langle \textit{cname} \rangle$  for table type  $\langle \textit{tname} \rangle$ . The macro can only be used when  $\langle \text{channel} \rangle$  is not already defined. It's function is not more than memorizing  $\langle \textit{trame} \rangle$  for  $\langle \textit{cname} \rangle$ .

<span id="page-43-5"></span><span id="page-43-0"></span>584 \newcommand\NewCollectedTable[2]{%

- <span id="page-43-8"></span>585 \ifcsvoid{kvt@@tnameof@#1}
- <span id="page-43-3"></span>586 {\csgdef{kvt@@tnameof@#1}{#2}}
- <span id="page-43-11"></span>587 {\kvt@error{Name '#1' for a row collection is already defined}
- <span id="page-43-20"></span>588 {Check for other \string\NewCollectedTable{#1}.}}}

```
\CollectRow The \CollectRow[\{options\}]{\{content\}} writes a \kvt@RecordedRow en-
              try to the aux file. Fragile parts of \langle content\rangle are protected through \protected@write.
```

```
589 \newcommand\CollectRow[3][]{%
590 \ifcsvoid{kvt@@tnameof@#2}
591 {\kvt@error{No row collection with name '#2' defined}
592 {Use \string\NewCollectedTable in the preamble to define it.}}
593 {%
```
<span id="page-44-16"></span><span id="page-44-14"></span><span id="page-44-13"></span><span id="page-44-12"></span><span id="page-44-11"></span><span id="page-44-8"></span><span id="page-44-1"></span><span id="page-44-0"></span>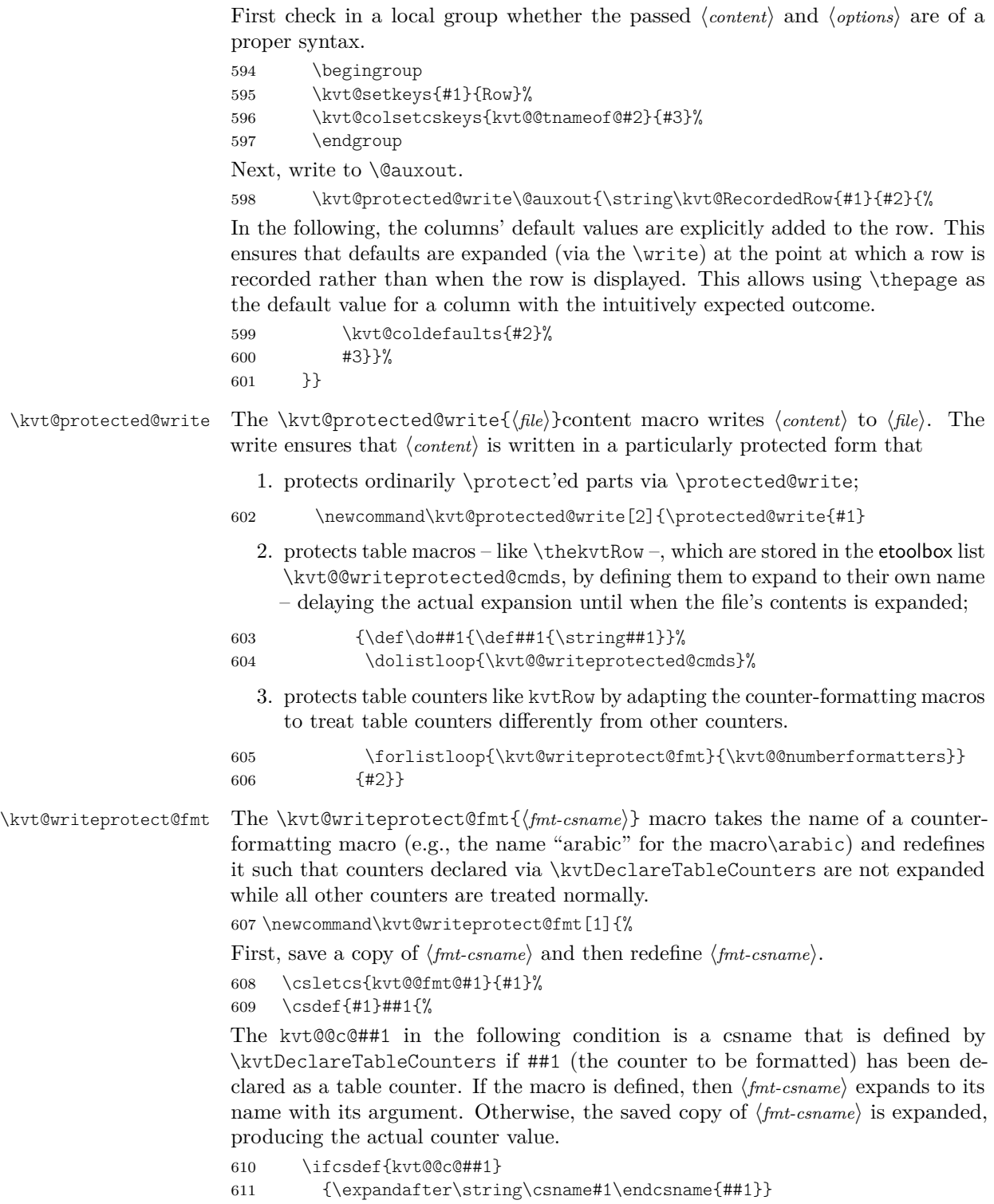

<span id="page-44-15"></span><span id="page-44-10"></span><span id="page-44-9"></span><span id="page-44-7"></span><span id="page-44-6"></span><span id="page-44-5"></span><span id="page-44-4"></span><span id="page-44-3"></span><span id="page-44-2"></span>612 {\csname kvt@@fmt@#1\endcsname{##1}}}}

<span id="page-45-17"></span><span id="page-45-16"></span><span id="page-45-15"></span><span id="page-45-14"></span><span id="page-45-13"></span><span id="page-45-12"></span><span id="page-45-11"></span><span id="page-45-10"></span><span id="page-45-9"></span><span id="page-45-8"></span><span id="page-45-7"></span><span id="page-45-6"></span><span id="page-45-5"></span><span id="page-45-4"></span><span id="page-45-3"></span><span id="page-45-2"></span><span id="page-45-1"></span><span id="page-45-0"></span>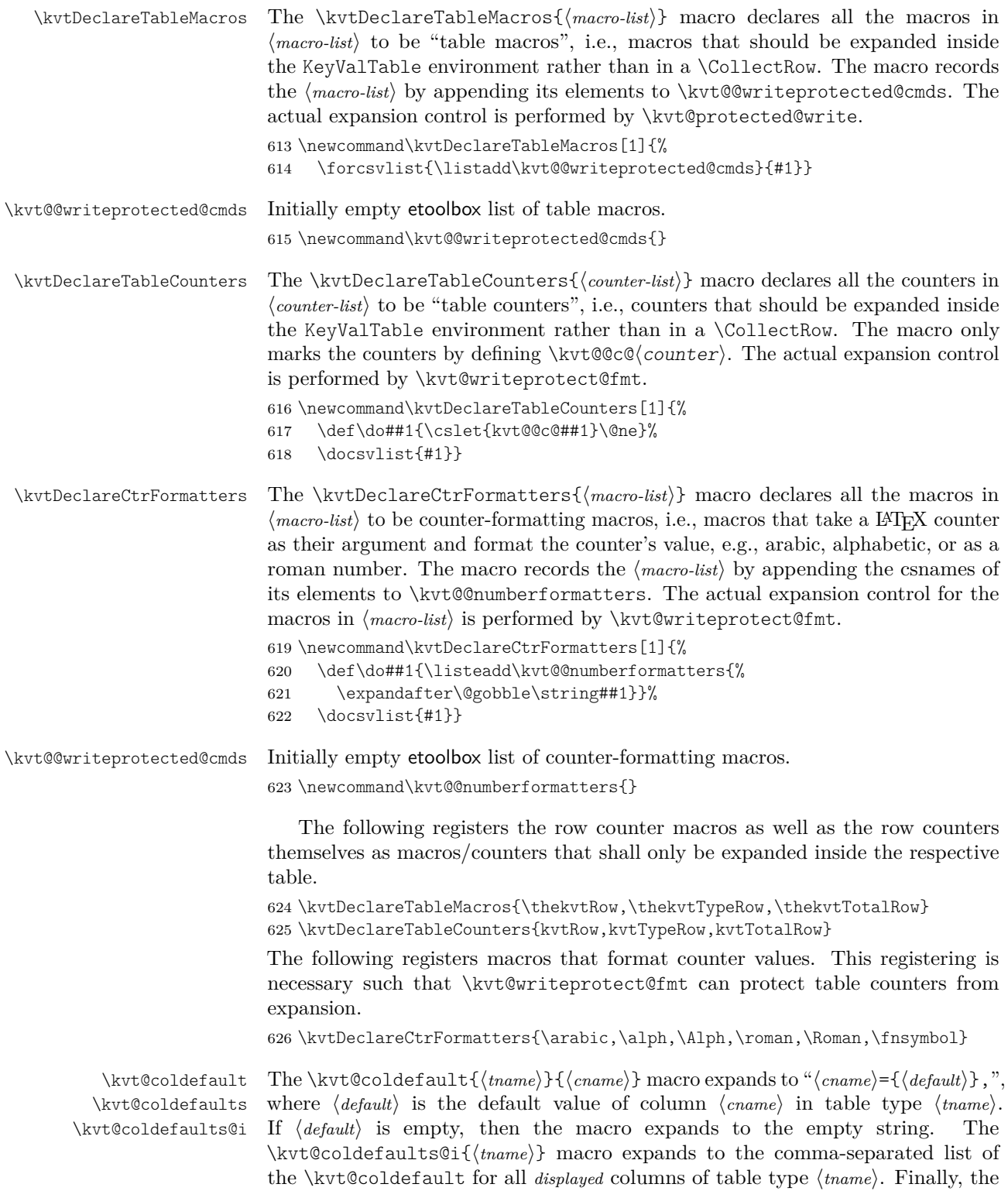

<span id="page-46-26"></span><span id="page-46-25"></span><span id="page-46-24"></span><span id="page-46-19"></span><span id="page-46-17"></span><span id="page-46-15"></span><span id="page-46-14"></span><span id="page-46-13"></span><span id="page-46-12"></span><span id="page-46-6"></span><span id="page-46-5"></span><span id="page-46-3"></span><span id="page-46-0"></span>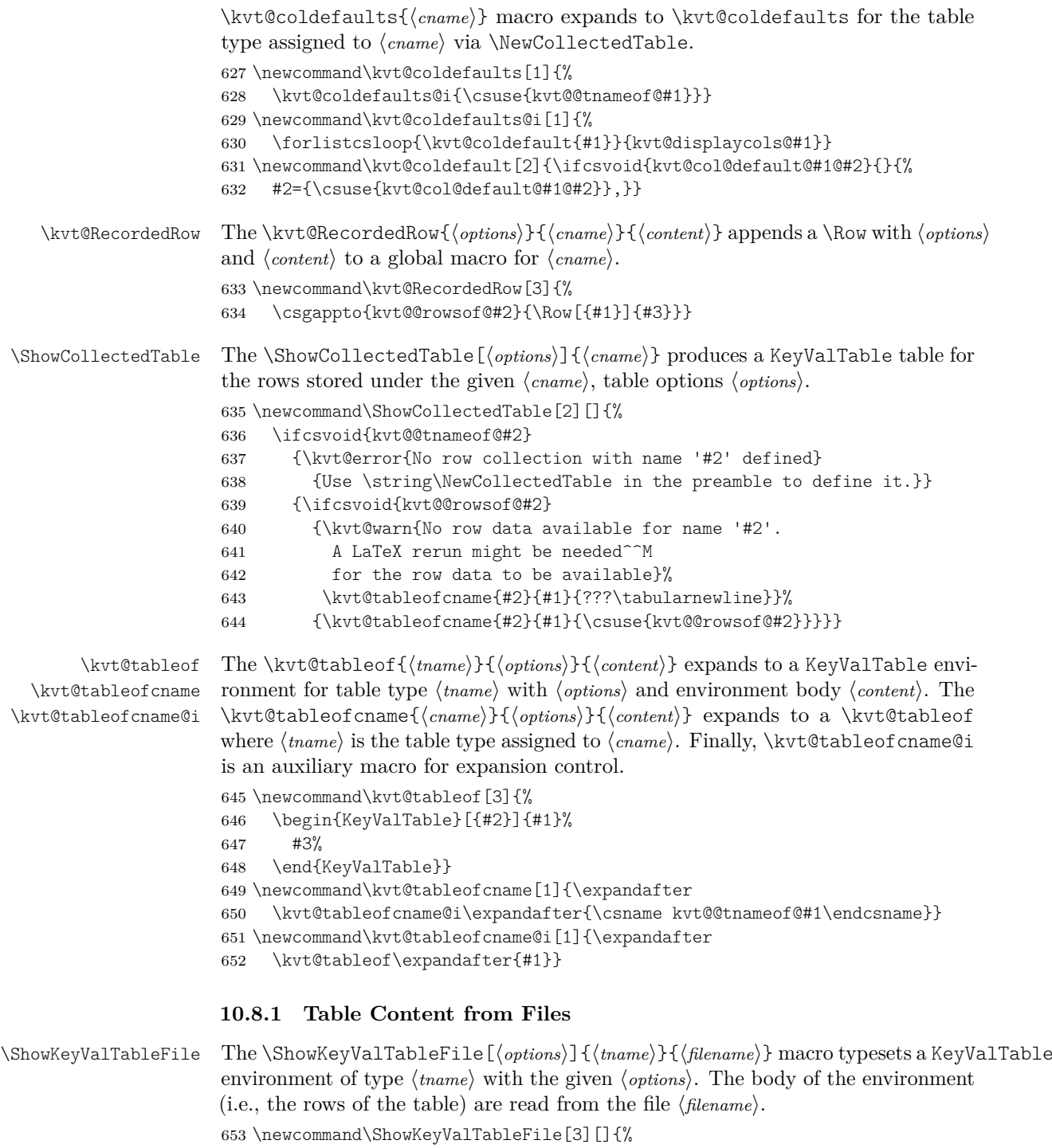

- <span id="page-46-27"></span><span id="page-46-23"></span><span id="page-46-22"></span><span id="page-46-21"></span><span id="page-46-20"></span><span id="page-46-16"></span><span id="page-46-11"></span><span id="page-46-10"></span><span id="page-46-9"></span><span id="page-46-8"></span><span id="page-46-7"></span><span id="page-46-4"></span><span id="page-46-2"></span>\IfFileExists{#3}
- <span id="page-46-1"></span>{\begin{KeyValTable}[{#1}]{#2}\@@input#3 \end{KeyValTable}}%
- <span id="page-46-18"></span>{\kvt@error{No KeyValTable file '#3'}

<span id="page-47-2"></span>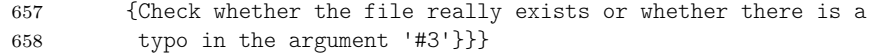

#### <span id="page-47-11"></span><span id="page-47-8"></span><span id="page-47-7"></span><span id="page-47-5"></span>**10.8.2 Legacy Variant**

```
\ShowKeyValTable The \ShowKeyValTable [\langle options \rangle] {\langle tnameiing shows a table of type \langle tnameiing \ranglewith given \langle options \rangle. The rows must have been collected using \Row in
                      KeyValTableContent environments or using \AddKeyValRow.
                      659 \newcommand\ShowKeyValTable[2][]{%
                      660 \begin{KeyValTable}[#1]{#2}%
                      661 \csuse{kvt@rows@#2}%
                      662 \end{KeyValTable}%
                      663 \csdef{kvt@rows@#2}{}}
     \AddKeyValRow The \AddKeyValRow{\text{name}}[\text{\left{\lame}}}$ adds a row with a given
                      \langle content\rangle to the existing content for the next table of type \langle channel\rangle that is dis-
                      played with \ShowKeyValTable. The \langlecontent\rangle and \langleoptions\rangle parameters are the
                      same as with \kvt@AddKeyValRow. The resulting row (\kvt@Crow) is globally
                      appended to \k \wedge \k \vee \mathbb{C} (thame).
                      664 \newcommand\AddKeyValRow[1]{%
                      665 \kvt@AddKeyValRow
                      666 {\begingroup}
                      667 {\csxappto{kvt@rows@#1}{\expandonce{\kvt@@row}}\endgroup}
                      668 {#1}}
KeyValTableContent The KeyValTableContent{htnamei} environment acts as a container in which rows
                      can be specified without automatically being displayed. In this environment, rows
                      can be specified via the \Row{content} macro, which is supposedly shorter than
```

```
using \AddKeyValRow\langle \text{tname} \rangle \langle \text{content} \rangle.
669 \newenvironment{KeyValTableContent}[1]{%
```

```
670 \def\Row{\AddKeyValRow{#1}}}{}%
```
### <span id="page-47-0"></span>**10.9 Package Options**

The following option allows specifying a version for (hopefully) compatibility with the respective old version.

<span id="page-47-10"></span>671 \define@cmdkey[kvt]{PackageOptions}[kvt@@pkg@]{compat}{}

Next, set default package options and process them.

<span id="page-47-13"></span> \ExecuteOptionsX[kvt]<PackageOptions>{% compat=2.0, 674 } \ProcessOptionsX[kvt]<PackageOptions>\relax

### <span id="page-47-16"></span><span id="page-47-1"></span>**10.10 Compatibility**

<span id="page-47-15"></span>\kvt@NewCompat The \kvt@IfVersion{/relation\}{\/ersion\}{\*iftrue*}}{\*iffalse*}} macro expands to  $\langle$ *iftrue*) if the requested package version is in the given  $\langle$ *relation* $\rangle$  (<, <, or =) to *(version)*. Otherwise, the macro expands to *(iffalse)*. Package versions are requested via the compat package option. If no version is explicitly requested, the newest version is implicitly assumed to be requested.  $\langle code \rangle$  as

```
676 \newcommand\kvt@IfVersion[2]{%
```

```
677 \ifdimcomp{\kvt@@pkg@compat pt}{#1}{#2pt}}
```
Before v2.0, tabu was the default table environment.

```
678 \kvt@IfVersion{<}{2.0}{%
679 \metatblRequire{tabu,longtabu}
680 \kvt@DefineStdTabEnv[onepage]{tabu}
681 \kvt@DefineStdTabEnv[multipage]{longtabu}
682 }{%
683 \metatblRequire{tabularx,longtable,xltabular}
684 \kvt@DefineDualTabEnv{onepage}{tabular}{tabularx}
685 \kvt@DefineDualTabEnv{multipage}{longtable}{xltabular}
686 }
```
<span id="page-48-10"></span><span id="page-48-2"></span><span id="page-48-1"></span>Before v2.0, the second optional argument of \NewKeyValTable specified the header rows only. Only afterwards, that argument received a key-value syntax. 687 \kvt@IfVersion{<}{2.0}{%

<span id="page-48-8"></span><span id="page-48-7"></span>688 \let\kvt@parselayout=\kvt@parseheadrows 689 }{}

# **Change History**

#### v0.1

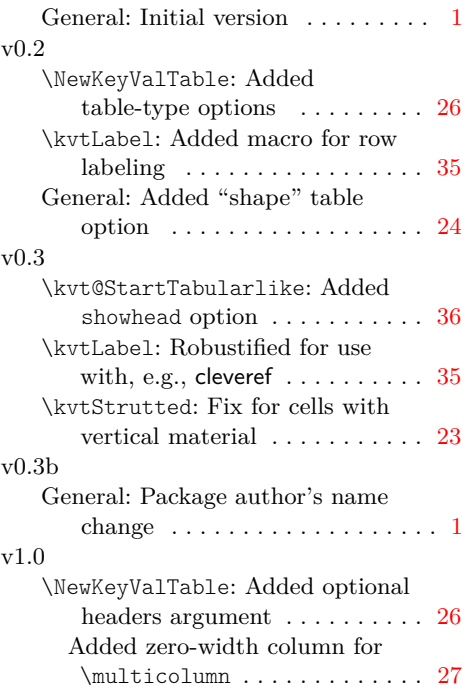

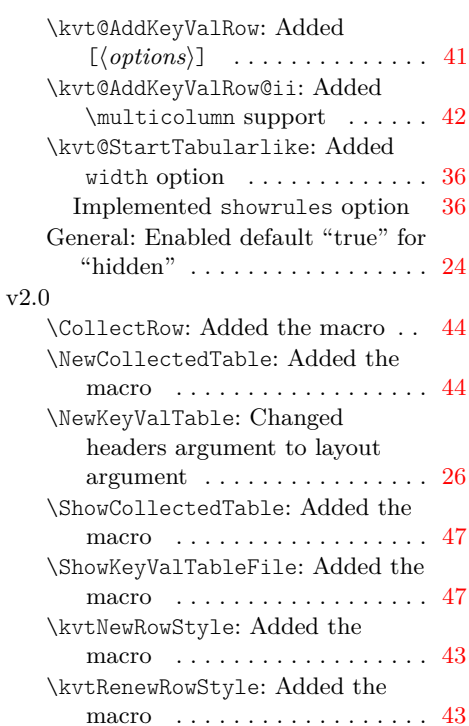

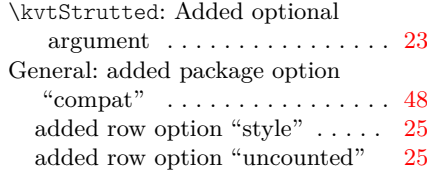

# **Index**

### **Symbols**

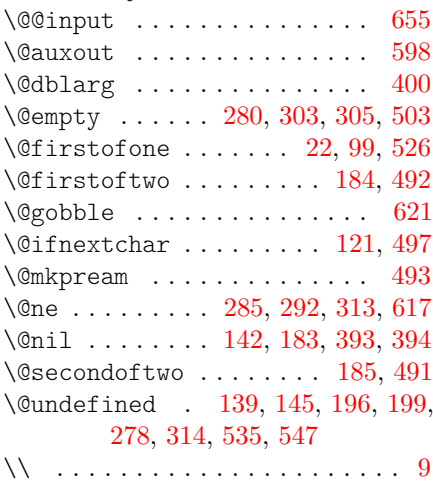

### **A**

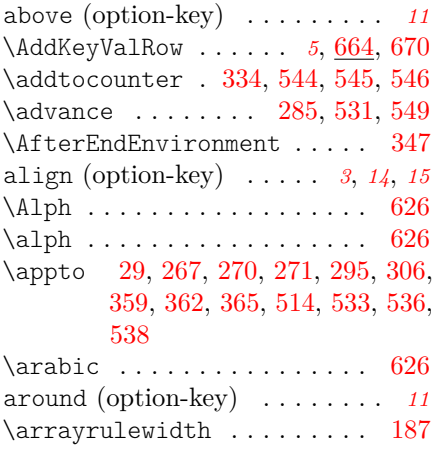

### **B**

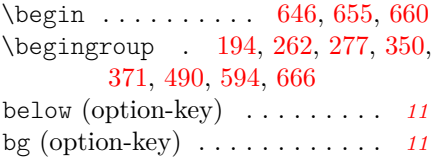

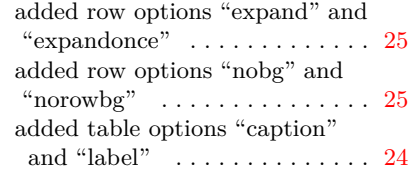

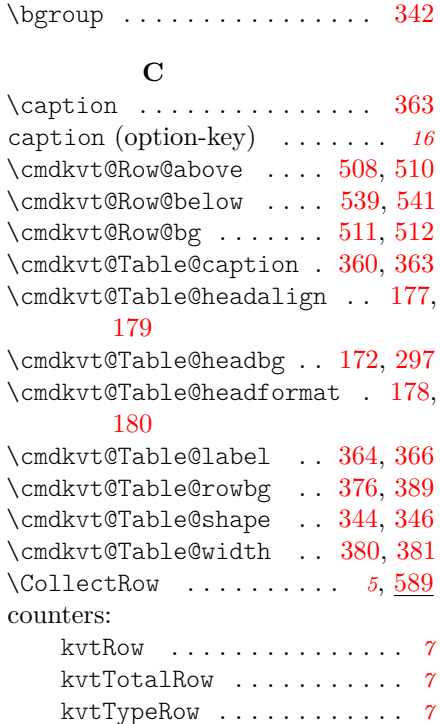

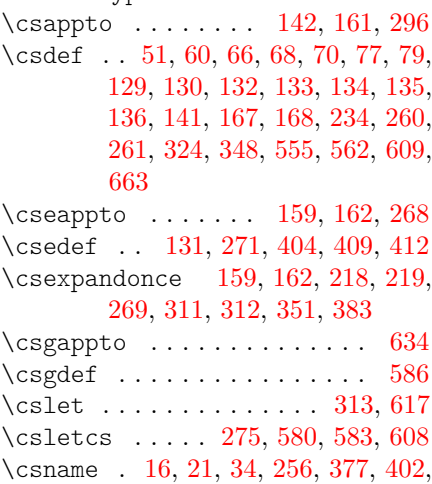

[405,](#page-36-8) [407,](#page-36-9) [410,](#page-36-10) [413,](#page-37-0) [418,](#page-37-1) [438,](#page-38-0)

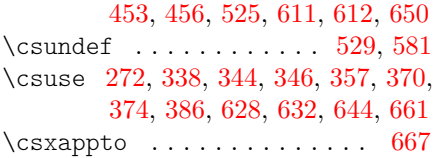

## **D**

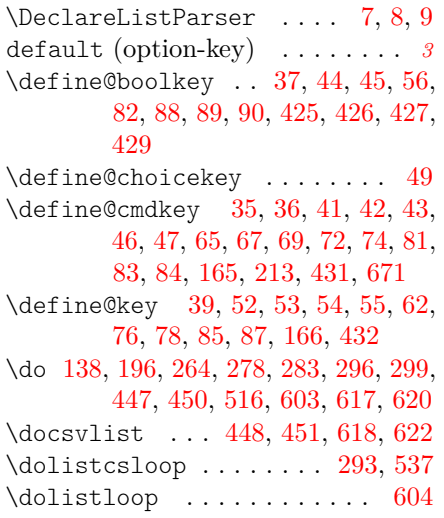

### **E**

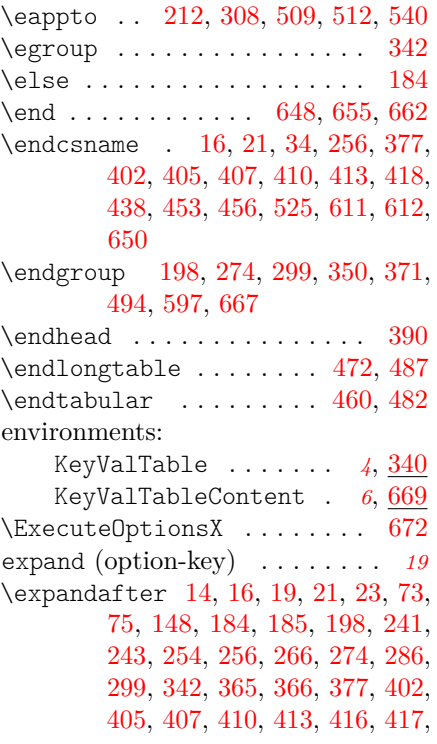

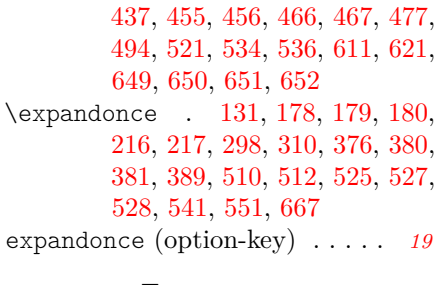

### **F**

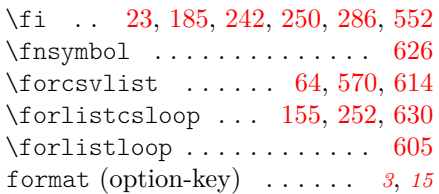

### **H**

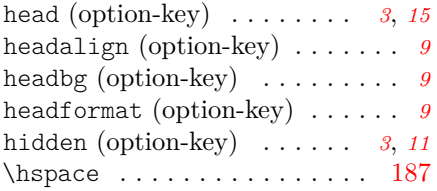

### **I**

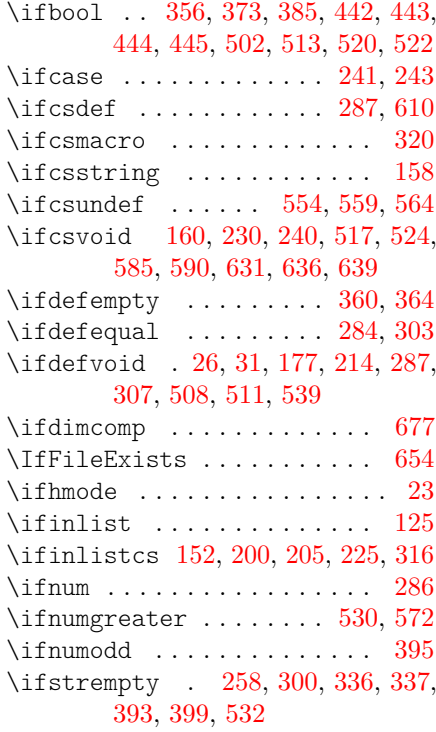

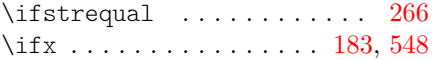

#### **K**

KeyValTable (environment) *[4](#page-3-1)*, [340](#page-34-11) KeyValTableContent (environment) . . . . . . . *[6](#page-5-1)*, [669](#page-47-12) \kvt@cell [518,](#page-41-24) [519,](#page-41-25) [521,](#page-41-14) [523,](#page-41-26) [528,](#page-41-17) [532,](#page-41-23) [534](#page-41-15) \kvt@coldo ........ [239,](#page-30-9) [252](#page-30-6) \kvt@@colgrp [66,](#page-24-1) [68,](#page-24-2) [70,](#page-24-3) [209,](#page-28-9) [211,](#page-28-10) [246](#page-30-10) \kvt@@colgrp@first [214,](#page-29-7) [216,](#page-29-4) [237,](#page-30-11) [244](#page-30-12) \kvt@@colgrp@n . . . [217,](#page-29-5) [236,](#page-30-13) [251](#page-30-14) \kvt@colreg ........ [315,](#page-33-6) [325](#page-33-7) \kvt@@column [59,](#page-23-22) [60,](#page-23-2) [146,](#page-26-17) [147,](#page-26-18) [148,](#page-26-13) [151,](#page-26-19) [170](#page-27-15) \kvt@@curgrp . . . . . . . . . . . . [248](#page-30-15) \kvt@@curhd . [282,](#page-31-18) [283,](#page-31-14) [284,](#page-31-17) [287,](#page-32-16) [288,](#page-32-19) [290,](#page-32-20) [292](#page-32-3) \kvt@@do ..... [350,](#page-34-4) [352,](#page-34-14) [371,](#page-35-4) [391](#page-36-14) \kvt@@endhook . [355,](#page-35-21) [359,](#page-35-1) [362,](#page-35-2) [365](#page-35-3) \kvt@@extraalign . [304,](#page-32-21) [305,](#page-32-1) [310](#page-32-15) \kvt@@fmtcell . [527,](#page-41-16) [532,](#page-41-23) [536,](#page-41-5) [550](#page-42-14) \kvt@@formatter [525,](#page-41-9) [526,](#page-41-1) [527,](#page-41-16) [551](#page-42-8) \kvt@@hdcell ...... [77,](#page-24-4) [79,](#page-24-5) [326](#page-33-8) \kvt@@lasthd . [282,](#page-31-18) [284,](#page-31-17) [292,](#page-32-3) [307,](#page-32-17) [311,](#page-32-8) [312,](#page-32-9) [313](#page-33-1) \kvt@@numberformatters [605,](#page-44-9) [620,](#page-45-3) [623](#page-45-7) \kvt@@parseheadrows . [263,](#page-31-19) [267,](#page-31-2) [270,](#page-31-3) [271,](#page-31-4) [274](#page-31-15) \kvt@@pkg@compat . . . . . . . . [677](#page-48-0) \kvt@@presetqueue . . . [26,](#page-22-9) [27,](#page-22-11) [29](#page-22-3) \kvt@@psvdo . . . . . . . . . [224,](#page-29-9) [235](#page-29-10) \kvt@@recenttable . . . . [348,](#page-34-8) [354](#page-35-22) \kvt@dresult ..... [195,](#page-28-11) [198,](#page-28-6) [212](#page-28-5) \kvt@@row [342,](#page-34-5) [503,](#page-40-2) [507,](#page-40-15) [509,](#page-40-11) [512,](#page-40-10) [514,](#page-40-6) [533,](#page-41-4) [536,](#page-41-5) [538,](#page-41-6) [540,](#page-41-13) [667](#page-47-9) \kvt@@rule [357,](#page-35-14) [358,](#page-35-23) [359,](#page-35-1) [384,](#page-35-24) [386](#page-35-17) \kvt@@span [281,](#page-31-20) [285,](#page-32-2) [286,](#page-32-13) [292,](#page-32-3) [301,](#page-32-22) [309,](#page-32-23) [515,](#page-41-27) [530,](#page-41-22) [531,](#page-41-3) [549](#page-42-5) \kvt@@status . [238,](#page-30-16) [241,](#page-30-1) [242,](#page-30-4) [243,](#page-30-2) [244](#page-30-12) \kvt@@tmp . . . . . . . . . . . [265,](#page-31-21) [266](#page-31-16) \kvt@@tmpgrphd [280,](#page-31-0) [295,](#page-32-4) [298,](#page-32-14) [303,](#page-32-0) [306,](#page-32-5) [308](#page-32-12)

\kvt@dtname ... [73,](#page-24-22) [75,](#page-24-23) [190,](#page-28-12) [192](#page-28-13) \kvt@@writeprotected@cmds [604,](#page-44-7) [614,](#page-45-6) [615,](#page-45-8) [623](#page-45-9) \kvt@AddKeyValRow [341,](#page-34-15) [495,](#page-40-16) [665](#page-47-14) \kvt@AddKeyValRow@i . [498,](#page-40-17) [499,](#page-40-18) [500](#page-40-19) \kvt@AddKeyValRow@ii . . [504,](#page-40-20) [505](#page-40-21) \kvt@alltables ... [125,](#page-25-6) [137,](#page-26-20) [188](#page-28-14) \kvt@checkcolgroup ... [223,](#page-29-11) [255](#page-30-17) \kvt@checkcolgroupcs . . [211,](#page-28-10) [253](#page-30-18) \kvt@CheckMulticolumn . [534,](#page-41-15) [547](#page-42-15) \kvt@coldefault ......... [627](#page-45-10) \kvt@coldefaults . . . . . [599,](#page-44-11) [627](#page-45-11) \kvt@coldefaults@i . . . . . . [627](#page-45-12) \kvt@colkeysetter [52,](#page-23-17) [53,](#page-23-18) [54,](#page-23-19) [55,](#page-23-20) [57,](#page-23-23) [58](#page-23-24) \kvt@colsetcmdkeys . . . . . . . [17](#page-22-12) \kvt@colsetcskeys . . . . . [17,](#page-22-13) [596](#page-44-12) \kvt@colsetkeys . . . . . . . . . . [17](#page-22-14) \kvt@concludecolumn . [286,](#page-32-13) [294,](#page-32-24) [302](#page-32-25) \kvt@def@globalopt ....... [61](#page-23-25)  $\kvt@def@globalopts$  [61,](#page-23-26) [71,](#page-24-25) [80,](#page-24-26) [91](#page-24-27) \kvt@defaultheader . . . [136,](#page-26-8) [171](#page-27-16) \kvt@defaultheader@i . [173,](#page-27-17) [174,](#page-27-18) [181](#page-27-19) \kvt@DefineDualTabEnv [406,](#page-36-15) [684,](#page-48-1) [685](#page-48-2) \kvt@DefineStdTabEnv . [400,](#page-36-16) [419,](#page-37-10) [420,](#page-37-11) [421,](#page-37-12) [422,](#page-37-13) [423,](#page-37-14) [424,](#page-37-15) [680,](#page-48-3) [681](#page-48-4) \kvt@DefineStdTabEnv@i [400,](#page-36-0) [401](#page-36-17) \kvt@dobrklist . . . . . . . . [9,](#page-21-6) [273](#page-31-22) \kvt@dossvlist . [7,](#page-21-7) [140,](#page-26-21) [197,](#page-28-15) [279](#page-31-23) \kvt@dottedrowcolors . . [372,](#page-35-25) [392](#page-36-18) \kvt@dottedrowcolors@i [393,](#page-36-1) [394](#page-36-2) \kvt@error [10,](#page-21-8) [126,](#page-25-7) [153,](#page-26-22) [200,](#page-28-7) [205,](#page-28-8) [225,](#page-29-8) [230,](#page-29-6) [246,](#page-30-10) [288,](#page-32-19) [317,](#page-33-9) [321,](#page-33-10) [556,](#page-42-16) [560,](#page-42-17) [565,](#page-42-18) [587,](#page-43-11) [591,](#page-43-12) [637,](#page-46-17) [656](#page-46-18) \kvt@forpsvlist . . . . [8,](#page-21-9) [235,](#page-29-10) [325](#page-33-7) \kvt@HackIntercolSpace [131,](#page-26-11) [186,](#page-28-16) [304](#page-32-21) \kvt@ifhasXcolumns . . . [408,](#page-36-19) [415](#page-37-16) \kvt@ifnil ......... [175,](#page-27-20) [182](#page-27-21) \kvt@IfVersion . . . [676,](#page-48-5) [678,](#page-48-6) [687](#page-48-7)  $\kvt@keysetter ... ... 30, 59$  $\kvt@keysetter ... ... 30, 59$  $\kvt@keysetter ... ... 30, 59$  $\kvt@keysetter ... ... 30, 59$ 

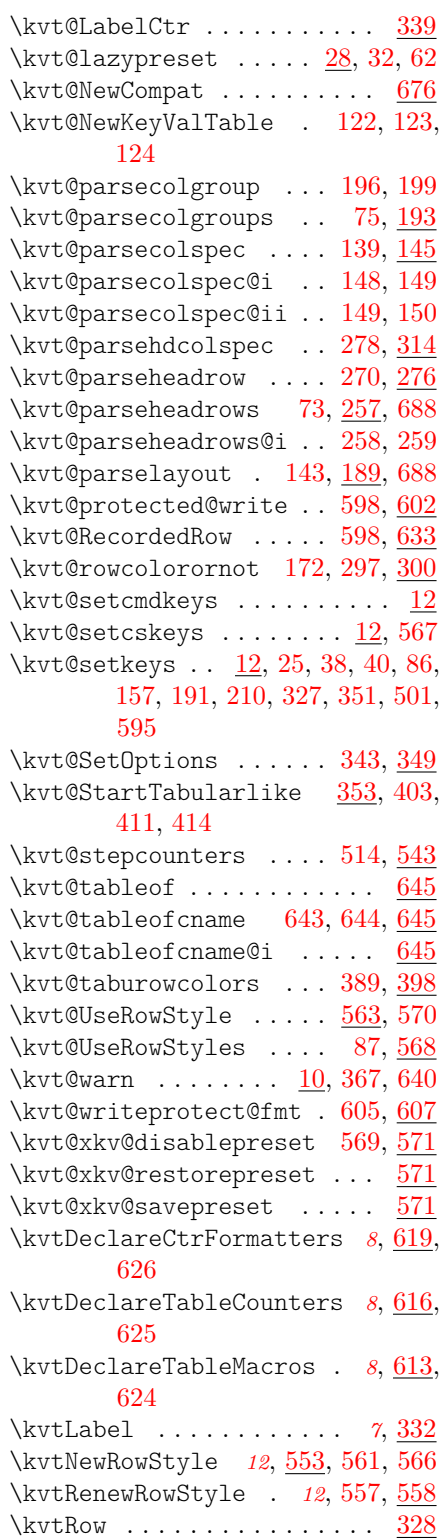

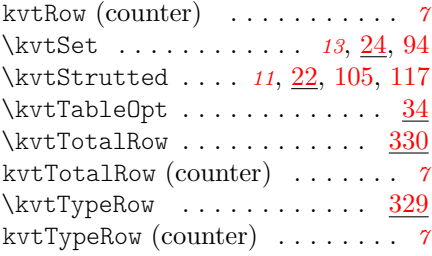

### **L**

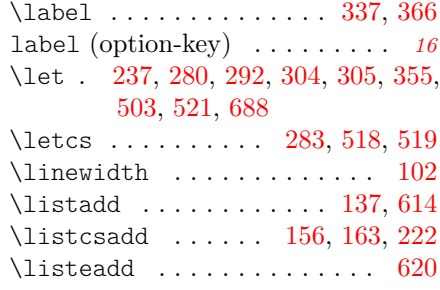

#### **M**

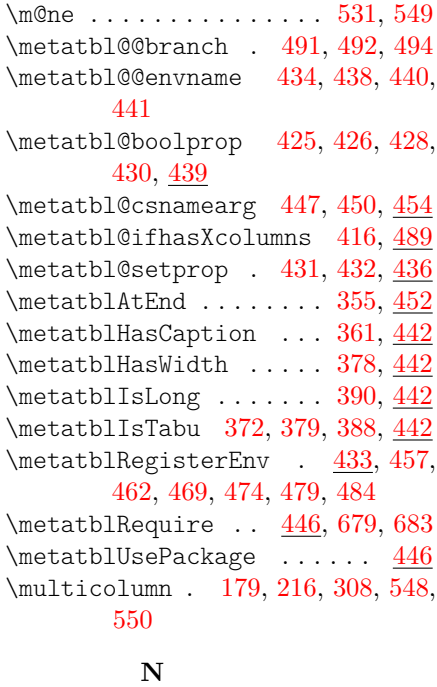

### \NC@find .............. [492](#page-40-3) \NC@rewrite@X . . . . . . . . . . . [492](#page-40-3) \NewCollectedTable . [4](#page-3-2), [584,](#page-43-18) [592,](#page-43-19) [638](#page-46-25) \newcount . . . . . . . . . . . . . . [301](#page-32-27) \newcounter . . [328,](#page-33-16) [329,](#page-33-17) [330,](#page-33-18) [339](#page-34-11)

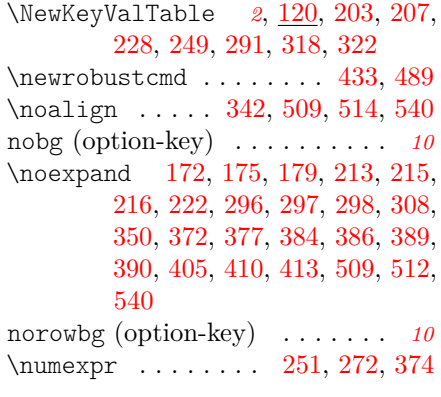

# **O**

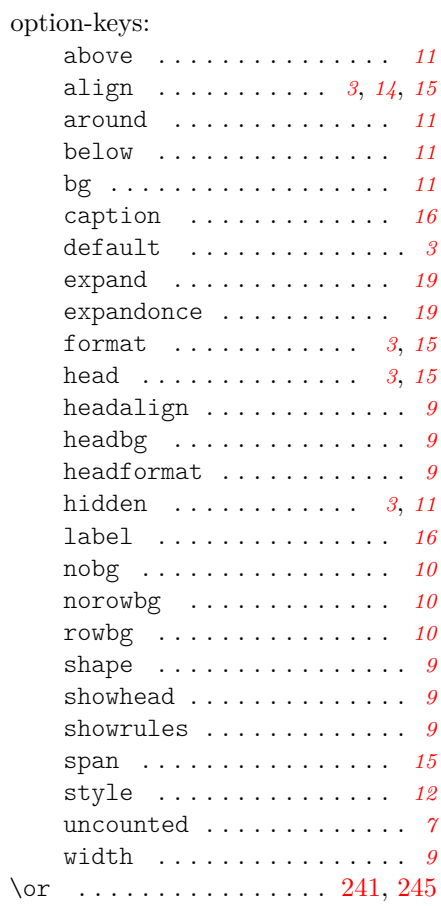

# **P**

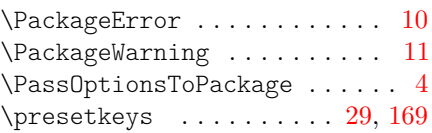

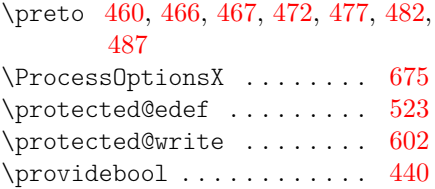

# **R**

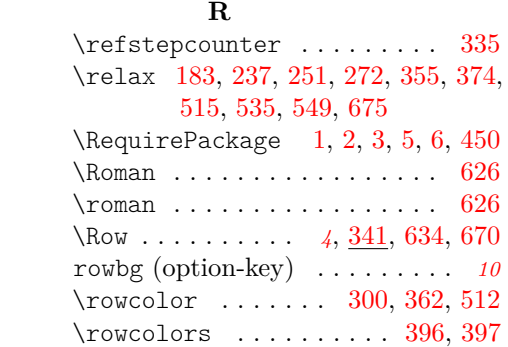

# **S**

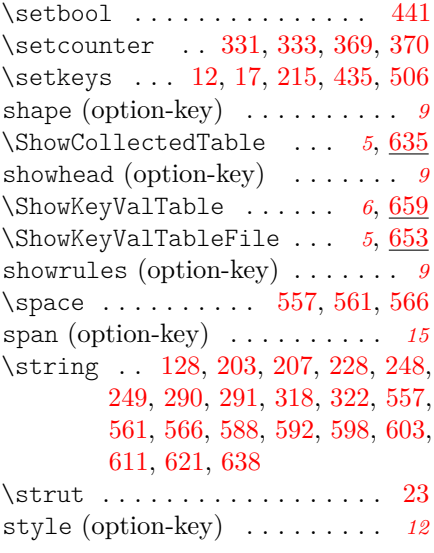

### **T**

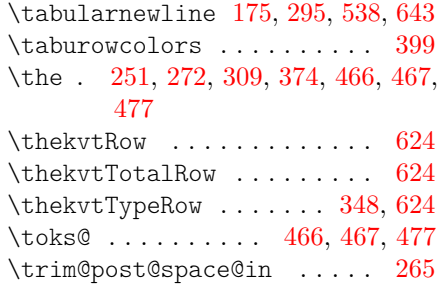

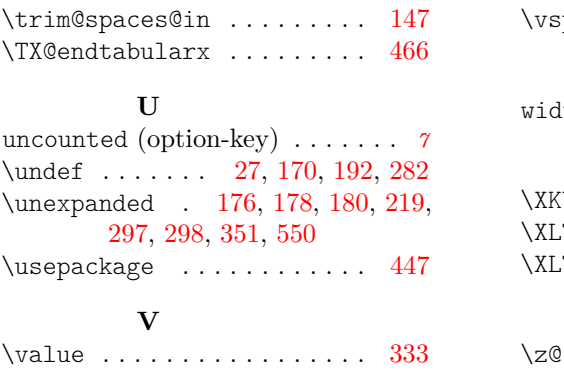

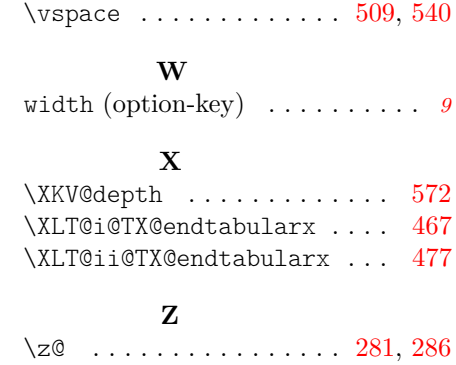